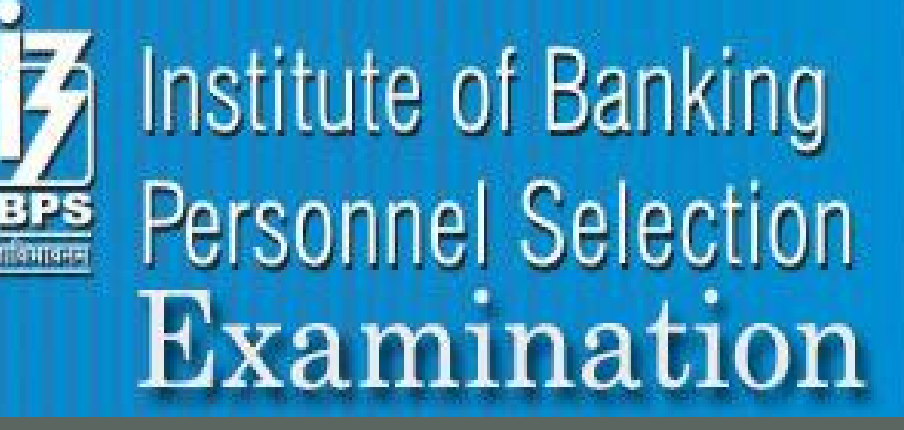

## COMPUTER AWARENESS **MCQS**

2012

*Creator of this EBook ASHU INSAN*

**www.IBPSExamination.blogspot.com**

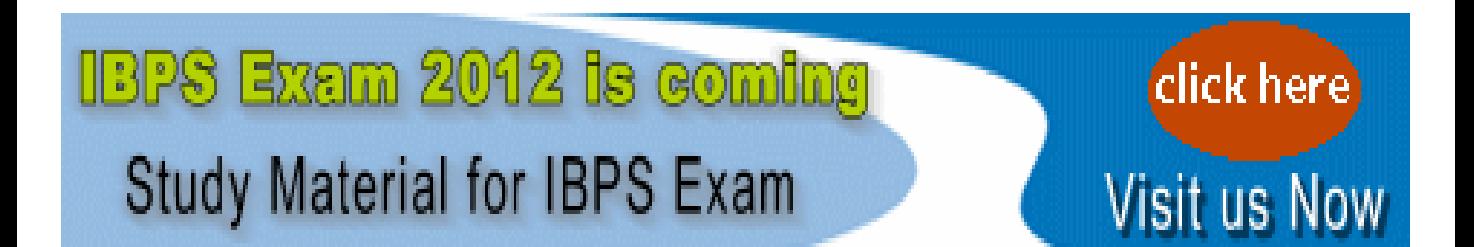

# WWW.IBPSExamination.blogspot.com

June

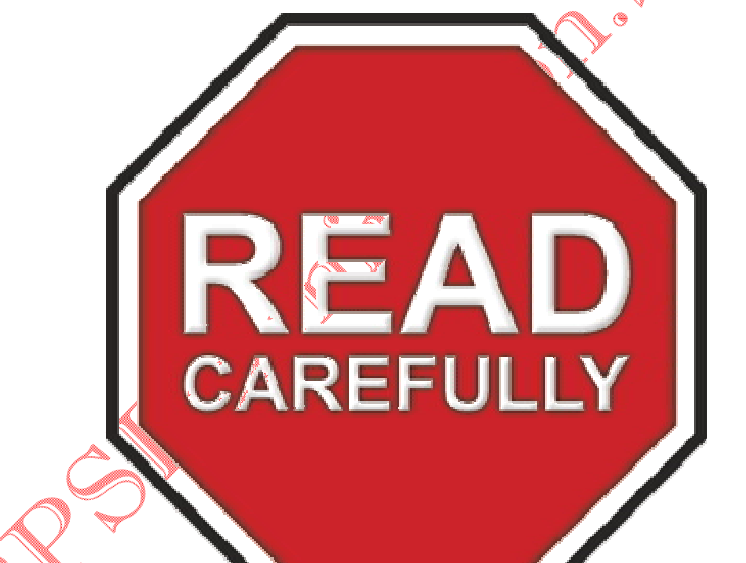

A RIVER

### Contents

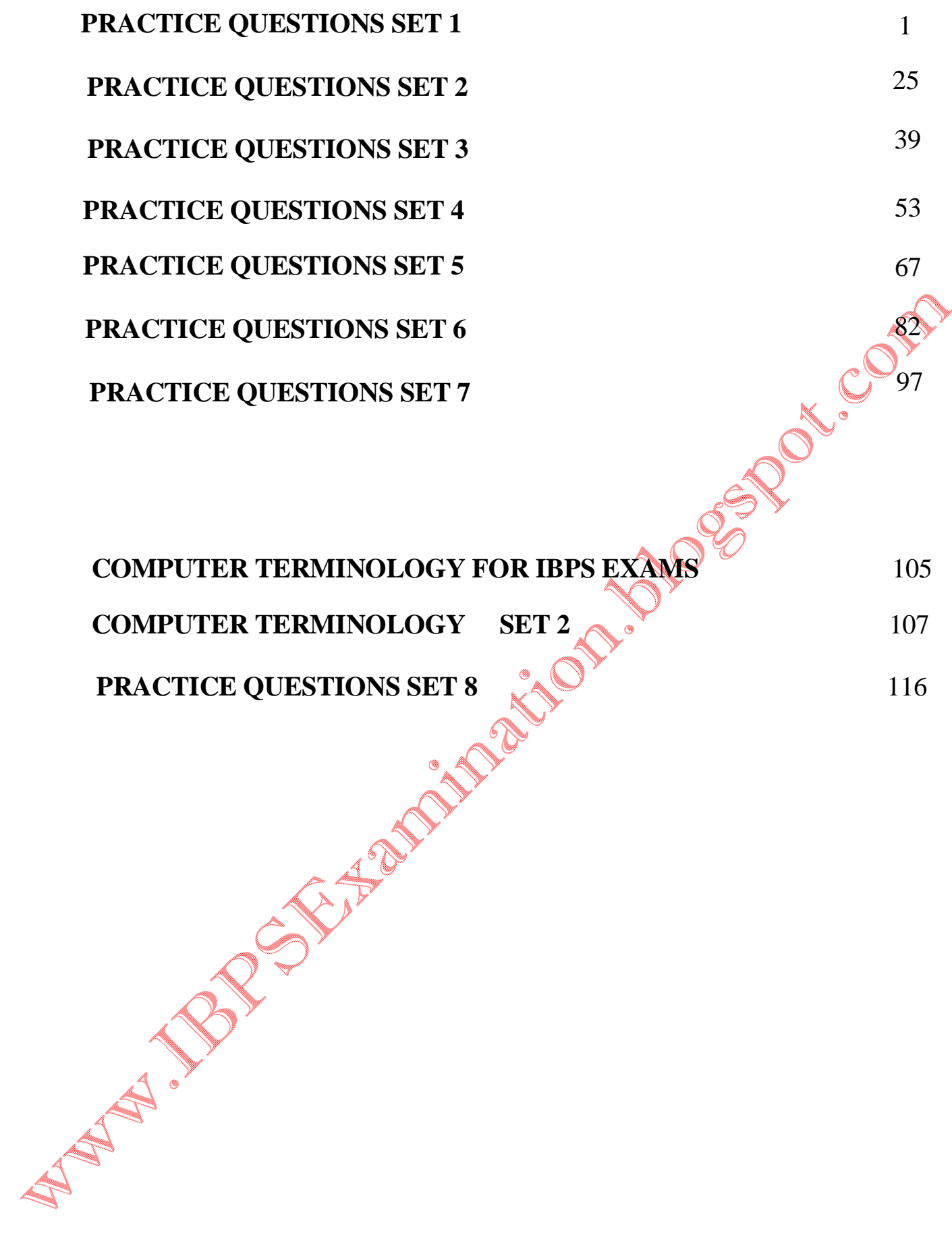

#### **PRACTICE QUESTIONS SET 1**

- 1. One megabyte equals approximately
- 1) 1,000 bits
- 2) 1,000 bytes
- 3) 1 million bytes
- 4) 1 million bits
- 5) 2,000 bytes
- 2. Data going into the computer is called?
- 1) Output
- 2) Algorithm
- 3) Input
- 4) Calculations
- 5) Flowchart
- 4) Calculations<br>5) Flowchart<br>3. Which of the following refers to the memory in your computer?
- 1) RAM
- 2) DSL
- 3) USB
- 4) LAN
- 5) CPU
- 4. When you are working on a document on PC, where is the
- document temporarily stored?
- 1) RAM
- 2) ROM
- 3) The CPU
- 4) Flash memory
- 5) The CD-Rom
- 5. Information travels between components on the mother board
	- 1

#### through-

1) Flash memory

2) CMOS

- 3)Bays
- 4) Buses
- 5) Peripherals
- 6. How are data organised in a spreadsheet?
- 1) Lines and spaces
- 2) Layers and planes
- 3) Height and width
- 4) Rows and columns
- 5) None of these
- 7. Which of the following is true?
- 1) Byte is a single digit in a binary number
- 2) Bit represents a grouping of digital numbers
- 3) Eight-digit binary number is called a byte
- 4) Eight-digit binary number is called a bit
- 5) None of these
- 8. Transformation of input into output is performed by?
- 1) Peripherals
- 2) Memory
- 3) Storage
- 4) The Input-Output unit
- 5) The CPU
- 9. How many options does a binary choice offer?
- 1) None
- 2) One
- 3) Two
- 4) It depends on the amount of memory in the computer
	- 2

5) It depends on the speed of the computer's processor

10. .....is collection of web pages and ......is the very first page that

we see on opening of a web-site

1) Home-page, Web-page

2) Web-site, Home-page

3) Web-page, Home-page

4) Web-page, Web-site

5) None of these

11. When the pointer is positioned on a \_\_\_\_\_\_\_ it is shaped like a hand.

1) Grammar error

2) Hyperlink

3) Screen tip

4) Spelling error

5) Formatting error

12. The <u>secondary of</u> the programs or instructions.<br>
12. The second a system includes the programs or instructions.<br>
12. Item<br>
12. Item<br>
12. Item<br>
22. Item<br>
31. Information<br>
42. Solvey stands for<br>
13. World Wide Web<br>
22.

1) Hardware

2) Icon

3) Information

4) Software

5) None of these

13. 'www' stands for \_\_\_\_\_

1) World Word Web

2) World Wide Web

3) World White Web

4) World Work Web

5) None of these

14. What menu is selected to cut, copy, and paste?

1) File

- 2) Tools
- 3) Special
- 4) Edit
- 5) None
- 15. You can use the tab key to
- 1) Move a cursor across the screen
- 2) Indent a paragraph
- 3) Move the cursor down the screen
- 4) Only (1) and (2)
- 5) None of these
- 16. The most important or powerful computer in a typical network is<br>
1) Desktop<br>
2) Network client<br>
3) Network server<br>
4) Network station<br>
5) None of these<br>
17. Which
- 1) Desktop

 $\overline{\phantom{a}}$ 

- 2) Network client
- 3) Network server
- 4) Network station
- 5) None of these
- 17. Which of the following is an example of connectivity?<br>
1) Internet<br>
2) Floppy disk<br>
3) Power cord<br>
4) Data
- 1) Internet
- 2) Floppy disk
- 3) Power cord
- 4) Data
- 5) None of these
- 18. The ability to find an individual item in a file immediately \_\_\_\_\_

is used.

- 1) File allocation table
- 2) Directory
- 3) Sequential access
- 4) Direct access

5) None of these

19. The primary purpose of software is to turn data into

- 1) Web sites
- 2) Information
- 3) Programs
- 4) Objects
- 5) None of these

20. To what temporary area can you store text and other data, and later paste them to another location?

- 1) The clipboard
- 2) ROM
- 3) CD-ROM
- 4) The hard disk
- 5) None of these

21. Storage that retains its data after the power is tuned off is<br>referred to as<br>1) volatile storage<br>2) non-volatile storage<br>3) sequential storage<br>4) direct storage<br>5) Non-

referred to as

- 1) volatile storage
- 2) non-volatile storage
- 3) sequential storage
- 4) direct storage
- 5) None of these

22. \_\_\_\_\_is the science that attempts to produce machines that display the same type of intelligence that humans do.

1) Nano science

- 2) Nanotechnology
- 3) Simulation
- 4) Artificial intelligence (AI)
- 5) None of these

23. Changing an existing document is called \_\_\_\_\_\_ the document.

- 1) Creating
- 2) Editing
- 3) Modifying
- 4) Adjusting
- 5) None of these
- 24. Computers use the \_\_\_\_\_ number system to store data and perform calculations.
- 1) Decimal
- 2) Hexadecimal
- 3) Octal
- 4) Binary
- 5) None of these
- 25. Which of the following is the largest unit of storage?
- 1) GB
- 2) KB
- 3) MB
- 4) TB
- 5) None of these
- 26. The \_\_\_\_\_ key will launch the start buttons.
- 1) Esc
- 2) Shift
- 3) Windows
- 4) Shortcut
- 5) None of these
- 27. \_\_\_\_\_is the process of finding errors in software code.
- 1) Compiling
- 2) Testing
- 3) Running
- 4) Debugging

5) None of these

28. To move to the beginning of a line of text, press the \_\_\_\_\_ key.

- 1) Home
- 2) A
- 3) Page-up
- 4) Enter
- 5) None of these
- 29. Virtual memory is
- 1) Memory on the hard disk that the CPU uses as an extended RAM
- 2) RAM
- 3) Only necessary if you do not have any RAM in your computer<br>4) A back up device for floppy disks<br>5) None of these<br>30. A \_\_\_\_\_\_\_ contains specific rules and words that evr-<br>logical steps of an algorithm.<br>1) Syntax<br>2) Pro
- 4) A back up device for floppy disks
- 5) None of these
- 30. A contains specific rules and words that express the
- logical steps of an algorithm.
- 1) Syntax
- 2) Programming structure
- 3) Programming language
- 4) Logic chart
- 5) None of these
- 31. When sending an e-mail, the \_\_\_\_\_ line describes the contents
- of the message.
- $1)$  to
- 2) subject
- 3) contents
- 4) CC
- 5) None of these
- 32. The \_\_\_\_\_ tells the computer how to use its components.
- 1) Utility

- 2) Network
- 3) Operating system
- 4) Application program
- 5) None of these
- 33. Which grouping do you work with when formatting text in word?
- 1) Tables, paragraphs and indexes
- 2) Paragraphs, indexes and sections
- 3) Characters, sections and paragraphs
- 4) Indexes, characters and tables
- 5) None of these
- 34. What is backup?
- 1) Adding more components to your network
- 2) Protecting data by copying it from the original source to a

Algements

different destination

- 3) Filtering old data from the new data
- 4) Accessing data on tape
- 5) None of these
- 35. Network components are connected to the same cable in the

\_\_\_\_\_ topology.

- 1) Star
- 2) Ring
- 3) Bus
- 4) Mesh
- 5) Mixed
- 36. This component is required to process data into information and consists of integrated circuits.

**PERIOR** 

- 1) Hard disk
- 2) RAM
- 3) CPU

- 4) ROM
- 5) None of these
- 37. One advantage of dial-up-internet access is \_\_\_
- 1) It utilises broadband technology
- 2) It utilizes existing telephone service
- 3) It uses a router for security
- 4) Modem speeds are very fast
- 5) None of these
- 38. What is the term for unsolicited e-mail?
- 1) News group
- 2) Use net
- 3) Backbone
- 4) Flaming
- 5) Spam
- 39. Two or more computers connected to each other of sharing

**Pricem** 

- information form a \_\_\_\_\_
- 1) Network
- 2) Router
- 3) Server
- 4) Tunnel
- 5) Pipeline
- 40. Computers that are portable and convenient for users who travel
- are known as \_\_\_\_\_
- 1) Super computers
- 2) Lap tops
- 3) Mini computers
- 4) File servers
- 5) None of these
- 41. A computer checks the \_\_\_\_\_\_ of user names and passwords for
	- 9

a match before granting access.

- 1) Website
- 2) Network
- 3) Backup file
- 4) Data base
- 5) None of these

42. Office LANs that are spread geographically apart on a large scale can be connected using a corporate

- 1) CAN
- 2) LAN
- 3) DAN
- 4) WAN
- 5) TAN
- 43. The code for a Web page is written using
- 1) A fifth generation language
- 2) Win Zip
- 3) Peripherals
- 4) Hypertext Markup Language
- 5) URL
- 44. What is the process of copying software programs from secondary storage media to the hard disk called?
- 1) Configuration
- 2) Download
- 3) Storage
- 4) Upload
- 5) Installation

45. Small application programs that run on a web page and may ensure a form is completed properly or provide animation are known

AND S

as  $\overline{\phantom{a}}$ 

- 1) Flash
- 2) Spiders
- 3) Cookies
- 4) Applets
- 5) Sparks

46. The first computers were programmed using

- 1) Assembly language
- 2) Machine language
- 3) Source code
- 4) Object code
- 5) Spaghetti code
- 47. Which process checks to ensure the components of the<br>computer and operating are connected properly?<br>1) Booting<br>2) Processing<br>3) Saving<br>4) Editing<br>5) None computer and operating are connected properly?
- 1) Booting
- 2) Processing
- 3) Saving
- 4) Editing
- 5) None of these
- 48. In a relational database, this is a data structure that organizes

the information about a single topic into rows and columns.

- 1) Block
- 2) Record
- 3) Tuple
- 4) Table
- 5) Command line interface

49. How can the user determine what programs are available on a computer?

- 1) Checking the hard disk properties
- 2) Viewing the installed programs during the booting process

11

**Algebra** 

- 3) Checking the operating system for a list of installed programs.
- 4) Checking the existing files saved on the disk
- 5) None of these

50. When we run a program in HTML coding \_\_\_\_\_\_ is used as

backend and \_\_\_\_ works as front-end.

- 1) Notepad Internet-Explorer
- 2) Notepad Msn-messenger
- 3) MS-Word Internet Explorer
- 4) Both (1) and (2)
- 5) None of these

#### **ANSWERS:**

1)3 2)3 3)1 4)1 5)4 6)3 7)3 8)5 9)3 10)2 11)2 12)4 13)2 14)4 15)2 16)3 17)1 18)1 19)2 20)1 21)2 22)4 23)2 24)4 25)4 26)3 27)4 28)1 29)2 30)3 31)2 32)3 33)1 34)2 35)2 36)3 37)2 38)5 39)1 40)2 41)4 42)4 43)4 44)5 45)4 46)2 47)1 48)4 49)4 50)1 **AT AT A REPORT OF BUILDING ASSESSED AT A RIVER CO.** 

#### **PRACTICE QUESTIONS SET 2**

1. What type of network connection is NOT a way of connecting to the Internet?

- a. TCP/IP
- b. Dial-up
- c. ISDN
- d. T1
- e. T3
- 2. Which of the following is the correct syntax for a URL?<br>
a. john@xyz.com<br>
b. c:\windows<br>
c. index.html<br>
d. aol.com<br>
e. All of the Above.
- a. john@xyz.com
- b. c:\windows
- c. index.html
- d. aol.com
- e. All of the Above.
- 3. A "High Resolution" computer monitor will have:
- a. High dpi, e.g. .31 dpi
- b. Low dpi, e.g. .26 dpi
- c. 256 colors
- d. Resolution isn't measured in dpi or colors
- e. The same resolution as your printer.
- 4. Computer Memory is normally measured in:
- a. Kilobytes

- b. Megabytes
- c. Gigabytes
- d. Terabytes
- e. None of the Above

5. In Microsoft Excel, which of the following formulas is incorrect?

A Micon

- a. =SUM(A1,B1,B2,C2)
- $b. = \text{ROUND}(\text{SUM}(A1:C2), 2)$
- c.  $=$ ROUND(A1:C2,2)
- d. =SUM(ROUND(A1:B1,B2:C2))
- e. All of the Above
- 6. A world wide web contains web pages
- a. residing in many computers
- b. created using HTML
- c. with links to other web pages
- d. residing in many computers linked together using HTML
- 7. By an intranet we mean
- a. a LAN of an organization
- b. a Wide Area Network connecting all branches of an organization

S

- c. a corporate computer network
- d. a network connecting all computers of an organization and using the internet protocol
- 8. Internet uses

- a. Packet switching
- b. Circuit switching
- c. Telephone switching
- d. Telex switching
- 9. Internet is
- a. a local computer network
- b. a world wide network of computers
- c. an interconnected network of computers
- d. a world wide interconnected network of computers which use a common protocol to communicate with one another

10. **a** is a set of computer programs used on a computer to help perform tasks.

- A. An instruction
- B. Software
- C. Memory
- D. A processor
- 11. System software is the set of programs that enables your computer's hardware devices and \_\_\_\_\_\_\_\_\_\_\_\_\_\_\_ software to work together.

**DOSE** 

- A. management
- B. processing
- C. utility
- D. application

12. The PC (personal computer) and the Apple Macintosh are examples of two different:

- A. platforms.
- B. applications.
- C. programs.
- D. storage devices.

13. Apple Macintoshes (Macs) and PCs use different

- A. languages
- B. methods
- C. CPUs
- D. storage devices

\_\_\_\_\_\_\_\_\_\_\_\_ to process data and different operating systems. 14. Servers are computers that provide resources to other computers connected to a:

- A. network.
- B. mainframe.
- C. supercomputer.
- D. client.
- 15. Smaller and less expensive PC-based servers are replacing in many businesses.
- A. supercomputers
- B. clients
- C. laptops
- D. mainframes

16. DSL is an example of a(n) \_\_\_\_\_\_\_\_\_\_\_\_ connection.

A. network

B. wireless

C. slow

D. broadband

17. The difference between people with access to computers and the Internet and those without this access is known as the: Police of

A. digital divide.

B. Internet divide.

C. Web divide.

D. broadband divide.

18.\_\_\_\_\_\_\_\_\_\_\_\_\_\_\_\_\_\_\_\_\_\_ is the science revolving around the use of nanostructures to build devices on an extremely small scale.

A. Nanotechnology

B. Micro-technology

C. Computer forensics

D. Artificial intelligence

19. Word processing, spreadsheet, and photo-editing are examples of:

A. application software.

B. system software.

C. operating system software.

D. platform software.

17

ELON

20. Which of the following is NOT a necessary characteristic of computer fluency?

A. Understanding the capabilities and limitations of computers

B. Being able to write computer programs

C. Becoming comfortable with the use of computers

D. Understanding the legal, ethical, and societal implications of computing

21. According to the U.S. Department of Labor, approximately<br>
<sup>21</sup> % of American workers used computers on the job<br> **A. 20**<br> **B. 40**<br> **C. 50** \_\_\_\_\_\_\_\_\_\_\_\_ % of American workers used computers on the job as of 2001.

A. 20

B. 40

C. 50

D. 70

- 22. Retail employees typically use <br>process sales transactions.<br>A. sales processing<br>B. transaction point<br>C. automatic teller<br>D. point of  $s^{1}$ process sales transactions.
- A. sales processing
- B. transaction point
- C. automatic teller
- D. point of sale

23. The process of  $\leftarrow \rightarrow \rightarrow^*$  involves automated study of consumer buying patterns in order to support marketing, inventory replenishment, and pricing decisions.

- A. transaction processing
- B. data mining
- C. simulation
- D. information processing

24. The engineering discipline that involves construction of molecularly-sized computing devices is called:

- A. nanotechnology.
- B. molecular processing.
- C. silicon grafting.
- D. nanoscience.
- 25. The prefix that stands for  $\hat{a}$ •œbillionth $\hat{a}$ •• is:
- A. giga. B. tera. C. nano. D. peta.

26. A small biomedical device currently on the market that can be implanted underneath the skin for identification purposes is called<br>the:<br>A. Identitron.<br>B. Verichip.<br>C. Digicard.<br>D. Nanoguard. the:

- A. Identitron.
- B. Verichip.
- C. Digicard.

**MARITAS** 

- D. Nanoguard.
- 27. The four main functions of a computer are:
- A. input, processing, output, and storage.
- B. learning, thinking, intelligence, and virtuosity.
- C. data, information, bits, and bytes.

19

D. hardware, software, modeling, and operations.

28. The primary purpose of a computer is to process \_\_\_\_\_\_\_\_\_\_\_\_\_ and convert it into information.

- A. electricity
- B. data
- C. raw material
- D. a bit

29. Bit refers to a:

- A. computer language.
- B. CPU instruction.
- C. 0 or 1 value.
- D. digital representation of an alphabetic character.
- 30. There are \_\_\_\_\_\_\_\_\_\_\_\_ bits in a byte.
- A. two
- B. four
- C. six
- D. eight

31. In computer language, each letter, number, and an array of special characters consists of:

- A. 8 kilobytes.
- B. 8 bytes.
- C. a bit.

D. 8 bits.

32. Which of the following is the correct sequence of smallest to largest unit of storage size?

A. megabyte ? terabyte ? gigabyte ? kilobyte ? petabyte

B. kilobyte ? megabyte ? gigabyte ? terabyte ? petabyte

C. kilobyte ? megabyte ? gigabyte ? petabyte ? terabyte

D. kilobyte ? megabyte ? petabyte ? terabyte ? gigabyte

- A. one thousand.
- B. one million.
- C. one hundred.
- D. one billion.
- 34. Computers work in:
- A. machine linguistics.
- B. binary language.
- C. HTML code.
- D. bit language.

33. The prefix kilo refers to approximately:<br>
A. one thousand.<br>
B. one million.<br>
C. one hundred.<br>
D. one billion.<br>
34. Computers work in:<br>
A. machine linguistics.<br>
B. binary language.<br>
C. HTML code.<br>
D. bit language.<br>
35. 35. The metal or plastic case that houses the physical components of a computer together is called the:

- A. central processing unit
- B. storage device.
- C. motherboard.

D. system unit.

36. The brains of the computer which executes the instructions, is called the:

- A. CPU.
- B. RAM.
- C. motherboard.
- D. system unit.

37. Instructions and data that are about to be processed by the CPU<br>are located in:<br>A. a CD-ROM.<br>B. RAM.<br>C. the hard disk.<br>D. the r are located in:

- A. a CD-ROM.
- B. RAM.
- C. the hard disk.
- D. the motherboard.
- 38. The circuitry that includes the CPU and memory chips is located<br>on the:<br>A. system unit.<br>B. operating system.<br>C. motherboard.<br>D. computer on the:
- A. system unit.
- B. operating system.
- C. motherboard.
- D. computer platform.

39. All of the following are considered to be storage devices EXCEPT

- a: A. floppy disk.
- B. CPU.

C. CD.

D. hard disk drive.

40. What is the correct association between a hardware component and a computer function?

A. Monitor ? input

B. Mouse ? input

C. CPU ? storage

D. Hard disk ? processing

41. The main difference between application and system software is<br>that:<br>A. application software is compact: that:

A. application software is composed of program instructions but system software is not.

B. application software is stored in memory whereas system software is only in the CPU.

C. system software is unnecessary whereas application software must be present on the computer.

D. system software manages hardware whereas application software performs user tasks.

42. A document created in a word processing program or a budget created in a spreadsheet are both examples of documents created in:

A. application software.

B. system software.

C. an operating system.

D. a Windows platform.

43. Which of the following is an example of system software?

- A. Word processor
- B. Operating system
- C. Management information system
- D. Spreadsheet

44. The term that refers to computers that provide resources to other computers in a network is:<br>A. server.<br>B. mainframe.<br>C. platform.<br>D. resource provider.<br>45. If a <sup>1</sup> other computers in a network is:

- A. server.
- B. mainframe.
- C. platform.
- D. resource provider.

45. If a large business is going to use a single computer to execute many programs for hundreds of users at the same time, performing relatively simple operations and transactions, the type of computer will probably be a

- A. Supercomputer
- B. PC
- C. Mainframe
- D. ISP

#### **IBPS CWE COMPUTER KNOWLEDGE MODEL PAPER**

December 03, 2011

- 1. One megabyte equals approximately
- 1) 1,000 bits
- 2) 1,000 bytes
- 3) 1 million bytes
- 4) 1 million bits
- 5) 2,000 bytes
- 2. Data going into the computer is called?
- 1) Output
- 2) Algorithm
- 3) Input
- 4) Calculations
- 5) Flowchart
- 3. Which of the following refers to the memory in your computer?<br>3. Which of the following refers to the memory in your computer?<br>2) DSL<br>3) USB<br>4) LAN<br>5) CPU
- 1) RAM
- 2) DSL
- 3) USB
- 4) LAN
- 5) CPU

4. When you are working on a document on PC, where is the document temporarily stored?

- 1) RAM
- 2) ROM
- 3) The CPU

4) Flash memory

5) The CD-Rom

5. Information travels between components on the mother board through-

- 1) Flash memory
- 2) CMOS
- 3)Bays
- 4) Buses
- 5) Peripherals
- 6. How are data organised in a spreadsheet?
- 1) Lines and spaces
- 2) Layers and planes
- 3) Height and width
- 4) Rows and columns
- 5) None of these
- 7. Which of the following is true?
- 1) Byte is a single digit in a binary number
- 2) Bit represents a grouping of digital numbers
- 3) Eight-digit binary number is called a byte
- 4) Eight-digit binary number is called a bit
- 5) None of these
- 8. Transformation of input into output is performed by?
- 1) Peripherals
- 2) Memory
- 3) Storage

26

**MORELL'EST** 

- 4) The Input-Output unit
- 5) The CPU

9. How many options does a binary choice offer?

- 1) None
- 2) One
- 3) Two
- 4) It depends on the amount of memory in the computer
- 5) It depends on the speed of the computer's processor

10. .....is collection of web pages and ......is the very first page that<br>we see on opening of a web-site<br>1) Home-page, Web-page<br>2) Web-site, Home-page<br>3) Web-page, Home-page<br>4) Web-page, Web-site<br>5) None of  $t^1$ we see on opening of a web-site

- 1) Home-page, Web-page
- 2) Web-site, Home-page
- 3) Web-page, Home-page
- 4) Web-page, Web-site
- 5) None of these

11. When the pointer is positioned on a \_\_\_\_\_\_ it is shaped like a<br>hand.<br>1) Grammar error<br>2) Hyperlink<br>3) Screen tip<br>4) Spelling error<br>5) Form

hand.

- 1) Grammar error
- 2) Hyperlink
- 3) Screen tip
- 4) Spelling error
- 5) Formatting error
- 12. The <u>system</u> includes the programs or instructions.
- 1) Hardware
- 2) Icon

- 3) Information
- 4) Software
- 5) None of these
- 13. 'www' stands for \_\_\_\_\_
- 1) World Word Web
- 2) World Wide Web
- 3) World White Web
- 4) World Work Web
- 5) None of these

14. What menu is selected to cut, copy, and paste?<br>
1) File<br>
2) Tools<br>
3) Special<br>
4) Edit<br>
5) None<br>
15. You can use the tab key to<br>
1) Move a cursor across the screence<br>
2) Indent a paragraph<br>
3) Move the cursor  $\cdot$ <br>
4)

- 1) File
- 2) Tools
- 3) Special
- 4) Edit
- 5) None
- 15. You can use the tab key to
- 1) Move a cursor across the screen
- 2) Indent a paragraph
- 3) Move the cursor down the screen
- 4) Only (1) and (2)
- 5) None of these

16. The most important or powerful computer in a typical network is

1) Desktop

 $\overline{\phantom{a}}$ 

2) Network client

- 3) Network server
- 4) Network station
- 5) None of these
- 17. Which of the following is an example of connectivity?
- 1) Internet
- 2) Floppy disk
- 3) Power cord
- 4) Data
- 5) None of these

18. The ability to find an individual item in a file immediately  $\blacksquare$ <br>
is used.<br>
1) File allocation table<br>
2) Directory<br>
3) Sequential access<br>
4) Direct access<br>
5) None is used.

- 1) File allocation table
- 2) Directory
- 3) Sequential access
- 4) Direct access
- 5) None of these
- 19. The primary purpose of software is to turn data into
- 1) Web sites
- 2) Information
- 3) Programs
- 4) Objects
- 5) None of these

20. To what temporary area can you store text and other data, and later paste them to another location?

1) The clipboard

29

**MARKET** 

- 2) ROM
- 3) CD-ROM
- 4) The hard disk
- 5) None of these

21. Storage that retains its data after the power is tuned off is referred to as

- 1) volatile storage
- 2) non-volatile storage
- 3) sequential storage
- 4) direct storage
- 5) None of these

22. \_\_\_\_\_is the science that attempts to produce machines that display the same type of intelligence that humans do.

- 1) Nano science
- 2) Nanotechnology
- 3) Simulation
- 4) Artificial intelligence (AI)
- 5) None of these
- 23. Changing an existing document is called \_\_\_\_\_\_ the document.
- 1) Creating
- 2) Editing
- 3) Modifying
- 4) Adjusting
- 5) None of these

24. Computers use the \_\_\_\_\_\_ number system to store data and

perform calculations.

- 1) Decimal
- 2) Hexadecimal
- 3) Octal
- 4) Binary
- 5) None of these

25. Which of the following is the largest unit of storage?

- 1) GB
- 2) KB
- 3) MB
- 4) TB
- 5) None of these

26. The \_\_\_\_\_ key will launch the start buttons.

- 1) Esc
- 2) Shift
- 3) Windows
- 4) Shortcut
- 5) None of these
- 27. \_\_\_\_\_is the process of finding errors in software code.
- 1) Compiling
- 2) Testing
- 3) Running
- 4) Debugging
- 5) None of these

28. To move to the beginning of a line of text, press the \_\_\_\_\_\_ key.

31

**NUMBER OF COMP** 

- 1) Home
- 2) A
- 3) Page-up
- 4) Enter
- 5) None of these
- 29. Virtual memory is
- 1) Memory on the hard disk that the CPU uses as an extended RAM
- 2) RAM
- 
- 4) A back up device for floppy disks
- 5) None of these

3) Only necessary if you do not have any RAM in your computer 30. A contains specific rules and words that express the logical steps of an algorithm.

NE ROAD

- 1) Syntax
- 2) Programming structure
- 3) Programming language
- 4) Logic chart
- 5) None of these
- 31. When sending an e-mail, the  $\frac{1}{\sqrt{2}}$  describes the contents of the message

JOSE

- of the message.
- $1)$  to
- 2) subject
- 3) contents
- 4) CC
- 5) None of these

- 32. The \_\_\_\_\_ tells the computer how to use its components.
- 1) Utility
- 2) Network
- 3) Operating system
- 4) Application program
- 5) None of these
- 33. Which grouping do you work with when formatting text in word?

Accions

- 1) Tables, paragraphs and indexes
- 2) Paragraphs, indexes and sections
- 3) Characters, sections and paragraphs
- 4) Indexes, characters and tables
- 5) None of these
- 34. What is backup?
- 1) Adding more components to your network
- 2) Protecting data by copying it from the original source  $\alpha$
- different destination
- 3) Filtering old data from the new data
- 4) Accessing data on tape
- 5) None of these
- 35. Network components are connected to the same cable in the \_\_\_\_\_ topology.
- 1) Star
- 2) Ring
- 3) Bus
- 4) Mesh
- 5) Mixed

33

**PART**
36. This component is required to process data into information and consists of integrated circuits.

- 1) Hard disk
- 2) RAM
- 3) CPU
- 4) ROM
- 5) None of these
- 
- 1) It utilises broadband technology
- 2) It utilizes existing telephone service
- 3) It uses a router for security
- 4) Modem speeds are very fast
- 5) None of these
- 38. What is the term for unsolicited e-mail?
- 1) News group
- 2) Use net
- 3) Backbone
- 4) Flaming
- 5) Spam

37. One advantage of dial-up-internet access is \_\_\_\_<br>
1) It utilizes broadband technology<br>
2) It utilizes existing telephone service<br>
3) It uses a router for security<br>
4) Modem speeds are very fast<br>
5) None of these<br>
38. 39. Two or more computers connected to each other of sharing

information form a \_\_\_\_\_

- 1) Network
- 2) Router
- 3) Server
- 4) Tunnel

5) Pipeline

40. Computers that are portable and convenient for users who travel are known as \_\_\_\_\_

- 1) Super computers
- 2) Lap tops
- 3) Mini computers
- 4) File servers
- 5) None of these

41. A computer checks the \_\_\_\_\_\_ of user names and passwords for<br>a match before granting access.<br>1) Website<br>2) Network<br>3) Backup file<br>4) Data base<br>5) None of these a match before granting access.

- 1) Website
- 2) Network
- 3) Backup file
- 4) Data base
- 5) None of these

42. Office LANs that are spread geographically apart on a large

scale can be connected using a corporate<br>
1) CAN<br>
2) LAN<br>
3) DAN<br>
4) WAN<br>
5)  $T^{\mathbf{A}^{\mathbf{v}}}$ 

- 1) CAN
- 2) LAN
- 3) DAN
- 4) WAN
- 5) TAN
- 43. The code for a Web page is written using \_\_\_\_\_\_
- 1) A fifth generation language
- 2) Win Zip

AND STREAM

- 3) Peripherals
- 4) Hypertext Markup Language
- 5) URL

44. What is the process of copying software programs from secondary storage media to the hard disk called?

- 1) Configuration
- 2) Download
- 3) Storage
- 4) Upload
- 5) Installation

45. Small application programs that run on a web page and may ensure a form is completed properly or provide animation are known  $\frac{as \_}$ 

**DOSE** 

- 1) Flash
- 2) Spiders
- 3) Cookies
- 4) Applets
- 5) Sparks
- 46. The first computers were programmed using
- 1) Assembly language
- 2) Machine language
- 3) Source code
- 4) Object code
- 5) Spaghetti code

47. Which process checks to ensure the components of the

computer and operating are connected properly?

- 1) Booting
- 2) Processing
- 3) Saving
- 4) Editing
- 5) None of these

48. In a relational database, this is a data structure that organizes the information about a single topic into rows and columns.

- 1) Block
- 2) Record
- 3) Tuple
- 4) Table
- 5) Command line interface

49. How can the user determine what programs are available on a computer?

- 1) Checking the hard disk properties
- 2) Viewing the installed programs during the booting process
- 3) Checking the operating system for a list of installed programs.
- 4) Checking the existing files saved on the disk
- 5) None of these

50. When we run a program in HTML coding \_\_\_\_\_\_ is used as backend and works as front-end.

- 1) Notepad Internet-Explorer
- 2) Notepad Msn-messenger
- 3) MS-Word Internet Explorer
- 4) Both (1) and  $(2)$

**PART** 

5) None of these

#### **ANSWERS:**

1)3 2)3 3)1 4)1 5)4 6)3 7)3 8)5 9)3 10)2 11)2 12)4 13)2 14)4 15)2 16)3 17)1 18)1 19)2 20)1 21)2 22)4 23)2 24)4 25)4 26)3 27)4 28)1 29)2 30)3 31)2 32)3 33)1 34)2 35)2 36)3 37)2 38)5 39)1 40)2 41)4 42)4 43)4 44)5 45)4 46)2 47)1 48)4 49)4 50)1

What is the Shipparticle in the end of the contraction of the contraction of the contraction of the contraction of the contraction of the contraction of the contraction of the contraction of the contraction of the contract

#### **PRACTICE QUESTIONS SET 3**

- 1.What is the ultimate purpose of Defragmentation ?
- 1) Make the PC faster
- 2) Create More Free Space
- 3) Delete temporary files
- 4) Reduce Power consumption
- 5) All of the above

2. Computers process data into information by working exclusively<br>with :<br>1) multimedia<br>2) words<br>3) characters<br>4) numbers<br>5) None of these with :

- 1) multimedia
- 2) words
- 3) characters
- 4) numbers
- 5) None of these

3.You must install a (n) ......... on a network if you want to share a

broadband Internet connection<br>
1) router<br>
2) modem<br>
3) node<br>
4) cable<br>
5) NT

- 1) router
- 2) modem
- 3) node
- 4) cable
- 5) None of these

4.The purpose of the primary key in a database is to :

1) unlock the database

- 2) provide a map of the data
- 3) uniquely identify a record
- 4) establish constraints on database operations
- 5) None of these

#### 5.The design of the network is called the network

- 1) architecture
- 2) server
- 3) transmission
- 4) type
- 5) None of these

6. The most frequently used instructions of a computer program are likely to be fetched from:<br>1) the hard disk<br>2) cache memory<br>3)  $P^A$ likely to be fetched from:

- 1) the hard disk
- 2) cache memory
- 3) RAM
- 4) registers
- 5) None of these

7.Personal logs or journal entries posted on the Web are known as :

- 1) listservs
- 2) Webcasts
- 3) blogs
- 4) subject directories
- 5) None of these

8.Which of the following is NOT a type of broad band internet connection ?

- 1) Cable
- 2) DSL
- 3) Dial-up
- 4) Satellite
- 5) None of these
- 9.Linux is a(n) ........ operating system
- 1) open-source
- 2) Microsoft
- 3) Windows
- 4) Mac
- 5) None of these

10. Which of the following places the common data elements in order from smallest to largest<br>1) character, file, record, field, database<br>2) character, record, field  $\frac{1}{2}$ <br>3) characters

order from smallest to largest

- 1) character, file, record, field, database
- 2) character, record, field, database, file
- 3) character, field, record, file, database
- 4) Bit, byte, character, record, field, file, database 5) None of these
- 5) None of these
- 11.The internet is ..........
- 1) a large network of networkds
- 2) an internal communication system for a business
- 3) a communications system for the Indian government
- 4) All of these
- 5) None of these

12.Which of the following statements is FALSE concenring file

names ?

1) Files may share the same name or the same extension but not both

- 2) Every file in the same foldr must have a unique, name
- 3) File extension is another name for file type

4) The file extension comes before the dot (.) followed by the file name

5) None of these

13.Which of the following would most likely NOT be a symptom of a<br>virus ?<br>1) Existing program files and icons disappear<br>2) The CD-ROM stops functioning<br>3) THe Web browser opens to an unusual home -<br>4) Odd messages or image virus ?

- 1) Existing program files and icons disappear
- 2) The CD-ROM stops functioning
- 3) THe Web browser opens to an unusual home page
- 4) Odd messages or images are displayed on the screen<br>5) None of these<br>14. What is a back up ?<br>1)  $P_{2}$
- 5) None of these
- 14.What is a back up ?
- 1) Restoring the information backup
- 2) An exact copy of a system's information

3) The ability to get a system u and runnign in the event of a system

- crash or failure
- 4) All of these
- 5) None of these

15. ............ are lists of commands that appear on the screen

- 1) GUIs
- 2) Icons
- 3) Menus

4) Windows

5) None of these

16.What is the correct association between a hardware component and a computer function?

- 1) Monitor  $>$  input
- $2)$  Mouse  $>$  input
- $3)$  CPU  $>$  storage
- 4) Hard disk > processing
- 5) None of these

17.What is the function of Drop Cap ?

- 1) It does not allow capital letters to be used in the documents
- 2) It makes first letter of each word capital letter in the documents

L.COM

3) It lets you begin a paragraph witha large dropped initial capital letter

4) In automatically starts all paragraphs and sentences with capital **letters** 

- 5) None of these
- 18.The errors that can be pointed out by the compiler are :
- 1) Syntax error
- 2) Symantic error
- 3) Logical error
- 4) Internal error
- 5) None of these

19. The move to the bottom of a document, press ........

1) Auto summarize

- 2) Home key
- $3)$  Ctrl + Home key
- 4) End key
- 5) Ctrl + End key
- 20.By default, your documents print in ..... mode
- 1) Landscape
- 2) Portrait
- 3) Page setup
- 4) Print preview
- 5) None of these
- 21.Select the odd one out :
- 1) Interpreter
- 2) Operating system
- 3) Compiler
- 4) Assembler
- 5) Programmer
- 22.For viewing video CDs, you would use ......
- 1) CD Player
- 2) Windows Media Player
- 3) WIndows Video Player
- 4) WIndows Movie Player
- 5) None of these

23. What's the name for the program or service that lets you view e-mail messages ?

- 1) Web browser
- 2) E-mail clients
- 3) E-mail ID
- 4) Internet
- 5) None of these
- 24. What does the SMTP in an SMTP server stand for ?
- 1) Simple Mail Transfer Protocol
- 2) Serve Message Text Process
- 3) Short Messaging Text Process
- 4) Short Messaging Transfer Protocol
- 5) None of these
- 25. What's considered the 'backbone' of the World Wide Web ?<br>
1) Uniform resource locator (URL)<br>
2) Hypertext mark-up language (HTML)<br>
3) Hypertext transfer protocol (TTTL)<br>
4) File transfer
- 1) Uniform resource locator (URL)
- 2) Hypertext mark-up language (HTML)
- 3) Hypertext transfer protocol (HTTP)
- 4) File transfer protocol (FTP)
- 5) None of these
- 26. We access the World Wide Web using :
- 1) Browsers
- 2) Instant messaging applications
- 3) High bandwidth
- 4) Search engine
- 5) None of these
- 27.The Internet began with the development of
- 1) USENET

- 2) ARPANET
- 3) Ethernet
- 4) Intranet
- 5) None of these

28.A wireless network uses .......... waves to transmit signals

- 1) mechanical
- 2) radio
- 3) sound
- 4) magnetic
- 5) None of these

29. What device includes an adapter that decodes data sent in radio signals ?<br>
1) modem<br>
2) digital translator<br>
3) router<br>
4) switch signals ?

- 1) modem
- 2) digital translator
- 3) router
- 4) switch
- 5) None of these

30.Network components are connected to the same cable in the

- .......... topology
- 1) star
- 2) ring
- 3) bus
- 4) mesh
- 5) None of these

31.Small application programs that run on a Web page and may

ensure a form is completed properly or provide animation are known

as ......

- 1) flash
- 2) spiders
- 3) cookies
- 4) applets
- 5) None of these

32.Which of the following is Not a characteristic of a compluter ?

**ACCEPT** 

- 1) Intelligence
- 2) Speed
- 3) Versatility
- 4) Automation
- 5) None of these

33.The WWW standard allows programs on many different computer platforms to show the information on a server. Such<br>programs are called :<br>1) ISP<br>2) Web Browsers<br>3) Web Servers<br>4) Web Modular<br>5) None of these<br>34. Outlook Express is c<br>1) E-mail client<br>2) Schedprograms are called :

- 1) ISP
- 2) Web Browsers
- 3) Web Servers
- 4) Web Modular
- 5) None of these

## 34. Outlook Express is a

- 1) E-mail client
- 2) Scheduler
- 3) Address book
- 4) All of the above

#### 5) None of these

#### 35.Which of the following is not a network ?

- 1) Local Area Network
- 2) Wide Area Network
- 3) Optical Fibre
- 4) All are networks
- 5) None of these

#### 36.Which of the following is Not a characteristic of E-mail ?

- 1) Low cost
- 2) Record maintenance in database
- 3) High speed
- 4) Waste reduction
- 5) None of these

37. ........... is the science that attempts to produce machines that display the same type of intelligence that humans do

DON-COMP

- 1) nanoscience
- 2) Nanotechnology
- 3) Simulation
- 4) Artificial intelligence
- 5) None of these
- 38.Who designed the first electronic computer ENIAC ?
- 1) Van Neuman
- 2) Joseph M Jacquard
- 3) J presper Eckert and John W mauchly
- 4) Both 1 and  $2$

48

**PERIOR** 

5) None of these

39............. is a collection of web - pages and .......... is the very first page that we see on opening of a website

- 1) Home page, Web page
- 2) Website, Home page
- 3) Web page, Home page
- 4) Web page, Website
- 5) None of these

40. When we run progra in HTML coding, .......... is used as back-end<br>and .......... works as front-end<br>21 Notepad, Internet Explorer<br>22 Notepad, MSN messenger<br>3) MS Word, Internet Explorer<br>41 Both 1 and 3<br>50 None of thes and ........... works as front-end

- 1) Notepad, Internet Explorer
- 2) Notepad, MSN messenger
- 3) MS Word, Internet Explorer
- 4) Both 1 and 3
- 5) None of these

41.The server on the internet is also known as :

- 1) Repeater
- 2) Host
- 3) Gateway
- 4) AND Gate
- 5) None of these
- 42. Website is a collection of
- 1) HTML documents
- 2) Graphic files
- 3) Audio and Video files

- 4) All of the above
- 5) None of these

43. ........... is a method in which multiple communicatioin devices are connected to one another efficiently

- 1) Switching
- 2) Redundancy
- 3) Capacity
- 4) Detecting
- 5) None of these

44. One computer that is nto considered a portable computer is .......<br>
1) Mini computer<br>
2) A Laptop<br>
3) Micro computer<br>
4) All of the above<br>
5) None of  $t^1$ 

- 1) Mini computer
- 2) A Laptop
- 3) Micro computer
- 4) All of the above
- 5) None of these

45. The sharing of a medium and its path by 2 or more devices is<br>called ..........<br>1) Modulation<br>2) Encoding<br>3) Line discipline<br>4) Multiplexing<br>5) None of these<br>46. D

called ..........

- 1) Modulation
- 2) Encoding
- 3) Line discipline
- 4) Multiplexing
- 5) None of these
- 46.Device drivers are:
- 1) time power cords for external storage devices
- 2) experts who know to maximise the performance of device

- 3) small, special purpose programs
- 4) the innermost part of the operating system
- 5) None of these
- 47. Array is ............
- 1) linear data structure
- 2) non-linear data structure
- 3) complex data structure
- 4) simple data structure
- 5) None of these

48.A stored link to a webpage, in order to have a quick and easy<br>access to it later, it called :<br>1) Bookmark<br>2) WP-link<br>3) Favourite<br>4) Both 1 and 3<br>5) None of these access to it later, it called :

- 1) Bookmark
- 2) WP-link
- 3) Favourite
- 4) Both 1 and 3
- 5) None of these
- 49. Which input device cannot be used to work in MS Office ?<br>
1) Sanner<br>
2) Mouse<br>
3) Keyboard<br>
4) Joy stick<br>
5) J idnter
- 1) Sanner
- 2) Mouse
- 3) Keyboard
- 4) Joy stick
- 5) Lightpen

50................ is an animated character that gives help in MS Office ?

- 1) Office worker
- 2) Comic assistant

3) Office assistant

4) All of the above

5) None of these

#### **ANSWERS:**

 $1) 2 2) 4 3) 1 4) 2 5) 1 6) 2 7) 3 8) 3 9) 1 10) 3$ 11) 1 12) 4 13) 2 14) 4 15) 3 16) 2 17) 3 18) 1 19)  $5$  20) 2 21) 2 22) 2 23) 2 24) 1 25) 3 26) 1 27) 2 28) 2 29) 3 30) 1 31) 1 32) 1 33) 2 34) 4 35) 3 36) 2 37) 4 38) 1 39) 2 40) 1 41) 2 42) 4 43) 1 44) 1 45) 4 46) 3 47) 1 48) 4  $(9)$ 4 50) 3

### **PRACTICE QUESTIONS SET 4**

1. Programs from the same developer, sold bundled together, that provide better integration and share common features, toolbars and menus are known as?

- 1) software suites
- 2) integrated software
- 3) software processing
- 4) personal information
- 5) none of these
- 2. A data warehouse is which of the following?
- 1) Can be updated by the users
- 2) Contains numerous conventions and formats
- 3) Organized around subject areas
- 4) Contains only current data
- 5) None of these

3. \_\_\_\_\_ servers store and manages files for network users.

- 1) Authentication
- 2) Main
- 3) Web
- 4) File
- 5) None of these

4. All of the following are examples of real security and privacy risks except?

**AND RE** 

1) hackers

- 2) spam
- 3) viruses
- 4) identify theft
- 5) None of these
- 5. Loading Operating System onto RAM is called?
- 1) Printing
- 2) Saving
- 3) Booting
- 4) Staring
- 5) None of these
- 6. In MICR, C stands for?
- 1) Code
- 2) Colour
- 3) Computer
- 4) Character
- 5) None of these

 $\frac{1}{2}$  System software is the set of programs that enables your

computer's hardware devices and \_\_\_\_ software to work together?

- 1) management
- 2) processing
- 3) utility
- 4) application
- 5) None of these

8. \_\_\_\_\_ are specially designed computer chips reside inside other devices, such as your car or your electronic thermostat?

- 1) Servers
- 2) Embedded computers
- 3) Robotic computers
- 4) Mainframes
- 5) None of these
- 9. The following are all computing devices, except?
- 1) notebook computers
- 2) cellular telephones
- 3) digital scanners
- 4) personal digital assistants
- 5) None of these

10. In a ring topology, the computer in possession of the  $\frac{1}{\sqrt{2}}$  can transmit data?<br>
1) packet transmit data?

- 1) packet
- 2) data
- 3) access method
- 4) token
- 5) None of these
- 11. This part of operating system manages the essential

**NORTHLESS** 

peripherals, such as the keyboard, screen, disk drives and parallel

and serial ports \_\_\_\_\_\_

- 1) basic input/output
- 2) secondary system
- 3) peripheral system
- 4) marginal system
- 5) None of these

12. The bar at the top of a window that bears the name of the

window is known as?

- 1) control panel
- 2) task bar
- 3) menu bar
- 4) status bar
- 5) title bar

13. \_\_\_\_\_\_ controls the way in which the computer system functions and provides a means by which users can interact with the<br>computer.<br>1) The platform<br>2) Application software<br>3) Operating system<br>4) The motherboard<br>5) None of these computer.

- 1) The platform
- 2) Application software
- 3) Operating system
- 4) The motherboard
- 5) None of these

14. Servers are computers that provide resources to other<br>computers connected to a?<br>1) mainframe<br>2) network<br>3) super computer<br>4) client<br>5) Nor

computers connected to a?

- 1) mainframe
- 2) network
- 3) super computer
- 4) client
- 5) None of these

15. A device that operates under the control of another device is called?

1) Stem

2) Slave

3) Simulator

4) Emulator

5) None of these

16. URL stands for?

- 1) Universal Research List
- 2) Universal Resource List
- 3) Uniform Resource Locator
- 4) Uniform Research Locator
- 5) None of these

17. A database management system (DBMS) is a?

1) hardware system used to create, maintain and provide controlled

access to a data- base

2) hardware system used to create, maintain, and provide

uncontrolled access to a database.

3) software system used to create, maintain, and provide

uncontrolled access to a database.

4)software system used to create, maintain and provide controlled

access to a database.

5)None of these

- 18. The design of the network is called the network?
- 1) architecture
- 2) server
- 3) transmission
- 4) type
- 5) None of these

19.A Proxy server is used for which of the following?

1)To provide security against unauthorized users

2)To process client requests for web pages

3)To provide TCP/IP

- 4)To process client requests for database access
- 5) None of these

20.When data changes in multiple lists and all lists are not updated, this causes? **ONCERN** 

- 
- 1) data redundancy
- 2) information overload
- 3) duplicate data
- 4) data inconsistency
- 5) None of these

21.\_\_\_\_\_ are words that a programming language has set aside for

its own use?

- 1) Control words
- 2) Reserved words
- 3) Control structures
- 4) Reserved keys
- 5) None of these

22.The most frequently used instru-ctions of a computer program are likely to be fetched from?

- 1) the hard disk
- 2) cache memory
- 3) RAM

58

**REVENITA** 

4) registers

5) None of these

23.What is the shortcut key to "Undo" the last action in a document?

- 1) Ctrl +  $X$
- $2)$  Ctrl + Y
- $3)$  Ctrl + Z
- 4)  $Ctrl + U$
- 5) None of these

24.You must install a(n) \_\_\_\_\_\_\_\_\_\_\_ on a network if you want to share<br>a broadband Internet connection.<br>1) router<br>2) modem<br>3) node<br>4) cable<br>5) None of these a broadband Internet connection.

- 1) router
- 2) modem
- 3) node
- 4) cable
- 5) None of these
- 25. The errors that can be pointed out by the compiler are?<br>
1) Syntax errors<br>
2) Semantic errors<br>
3) Logic errors<br>
4) System errors<br>
5) None of these
- 1) Syntax errors
- 2) Semantic errors
- 3) Logic errors
- 4) System errors
- 5) None of these

26.Granting an outside organization access to internet web pages is often implemented  $\psi$ ing  $a(n)$ ?

- 1) extranet
- 2) intranet

RICATION

- 3) internet
- 4) hacker
- 5) None of these

27.Which term identifies a specific computer on the web and the main page of the entire site?

- 1) URL
- 2) Web site address
- 3) Hyperlink
- 4) Domain name
- 5) None of these

28.The code that relational database management systems use to perform their database task is referred to as?

- 1) QBE
- 2) SQL
- 3) OLAP
- 4) Sequel Server
- 5) None of these
- 29.Chip is a common nickname for a(n)?
- 1) transistor
- 2) resistor
- 3) integrated circuit
- 4) semiconductor
- 5) None of these

30. Programs such as Internet Explorer that serve as navigable windows into the Web are called

- 1) Hypertext
- 2) Networks
- 3) Internet
- 4) Web browsers
- 5) None of these

### 31.What menu is selected to cut, copy and paste?

- 1) File
- 2) Tools
- 3) Special
- 4) Edit
- 5) None of these

32.The most important or powerful computer in a typical network is?

- 1) desktop
- 2) network client
- 3) network server
- 4) network station
- 5) None of these
- 33. The primary purpose of software is to turn data into?
- 1) Web sites
- 2) information
- 3) programs
- 4) objects
- 5) None of these

34. The ability to find an individual item in a file immediately \_ is used?

1) file allocation table

2) directory

- 3) sequential access
- 4) direct access
- 5) None of these

35.To make a notebook act as a desktop model, the notebook can

be connected to a

which is connected to a monitor and other devices?<br>
1) bay<br>
2) docking station<br>
3) port<br>
4) network<br>
5) None of these<br>
36.You can use the tab key to?<br>
1) move cursor across the screen<br>
2) indent a paragraph<br>
3) move the cu

- $1)$  bay
- 2) docking station
- 3) port
- 4) network
- 5) None of these

36.You can use the tab key to?

- 1) move cursor across the screen
- 2) indent a paragraph
- 3) move the cursor down the screen
- 4) Only (1) and (2)
- 5) None of these
- 37.A collection of related files is called a?
- 1) character
- 2) field
- 3) database
- 4) adjusting
- 5) None of these

38.Storage that retains its data after the power is turned off is

referred to as?

- 1) volatile storage
- 2) non-volatile storage
- 3) sequential storage
- 4) direct storage
- 5) None of these

39.Which of the following is an example of connectivity?

- 1) Internet
- 2) floppy disk
- 3) power card
- 4) data
- 5) None of these

40. \_\_\_\_\_\_\_\_ is the process of finding errors in software code?

- 1) Compiling
- 2) Testing
- 3) Running
- 4) Debugging
- 5) None of these

41.A \_\_\_\_\_\_\_ contains specific rules and words that express the logical steps of an algorithm?

- 1) syntax
- 2) programming structure
- 3) programming language
- 4) logic chart
- 5) None of these

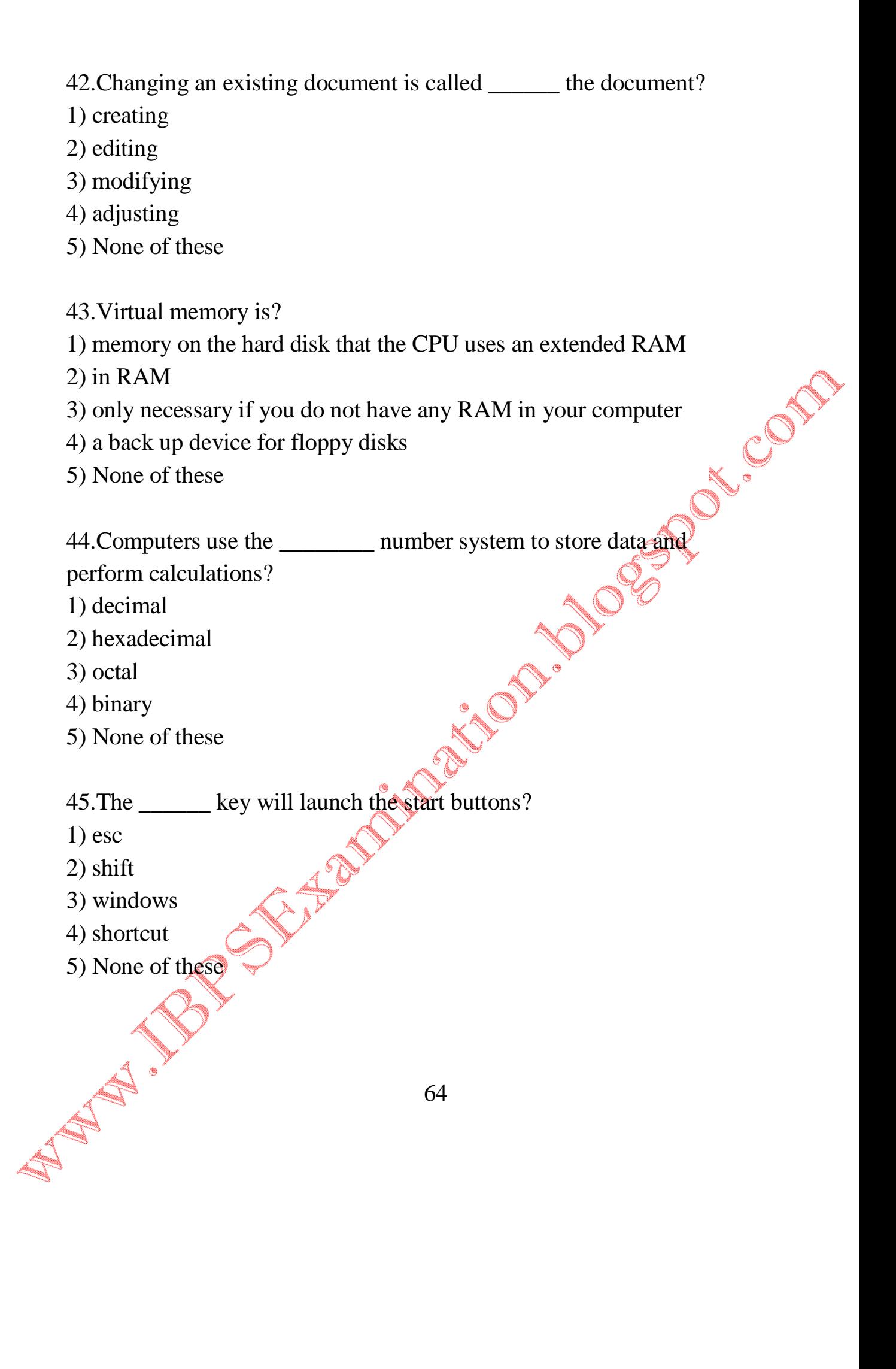

46. To move to the beginning of a line of text, press the key?

1) home

- 2) a
- 3) page up
- 4) enter
- 5) None of these

47.When sending an e-mail, the \_\_\_\_\_\_ line describes the contents

- of the message?
- $1)$  to
- 2) subject
- 3) contents
- 4) CC
- 5) None of these

48. Which groupings do you work with when formatting text in Word?

**CABA** 

**ONCERN** 

- 1) Tables, paragraphs and indexes
- 2) Paragraphs, indexes and sections
- 3) Characters, sections and paragraphs
- 4) Indexes, characters and tables
- 5) None of these

49.Which of the following is the largest unit of storage?

- 1) GB
- 2) KB
- 3) MB
- 4) TB
- 5) None of these

50.The \_\_\_\_\_\_ tells the computer how to use its components?

- 1) utility
- 2) network
- 3) operating system
- 4) application program
- 5) None of these

#### **ANSWERS:**

1. (1) 2. (3) 3. (4) 4. (2) 5. (3) 6. (4) 7. (4) 8. (2) 9. (3) 10. (4) 11. (1) 12. (5) 13. (3) 14. (2) 15. (2) 16. (3) 17. (4) 18. (1) 19. (2) 20. (4) 21. (2) 22. (2) 23. (3) 24. (1) 25. (1) 26. (1) 27. (1) 28. (2) 29. (3) 30. (4) 31. (4) 32. (3) 33. (2) 34. (3) 35. (2) 36. (4) 37. (3) 38. (2) 39. (1) 40. (2) 41. (1) 42. (2) 43. (1) 44. (4) 45. (3) 46. (1) 47. (2) 48. (1) 49. (1) 50. (3)

# **PRACTICE QUESTIONS SET 5**

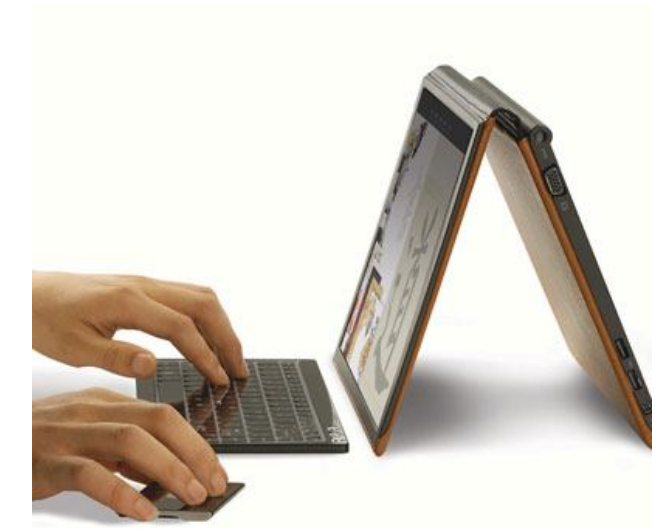

Police Com

- 1.A normal CD-ROM usually can store up to ..........<br>
1) 680 KB<br>
2) 680 Bytes<br>
3) 680 MB<br>
4) 680 GB
- 1) 680 KB
- 2) 680 Bytes
- 3) 680 MB
- 4) 680 GB
- 5) None of these
- 2.Which programming languages are classified as low level languages ?
- 1) Basic, COBOL, FORTRAN
- 2) Prolog 2, Expert Systems
- 3) Knowledge based Systerms
- 4) Assembly Languages
- 5) None of these

3.Which of the following devices have a limitation that we can only store information to it but cannot erase or modify it ?

- 1) Floppy Disk
- 2) Hard Disk
- 3) Tape Drive
- 4) CDROM
- 5) None of these

4.Which of the following is the largst manufacturer of Hard Disk

- Drives ?
- 1) IBM
- 2) Seagate
- 3) Microsoft
- 4) 3M
- 5) None of these

5. The programs which are as permanent as hardware and stored in

**ONCERN** 

- ROM is known as
- 1) Hardware
- 2) Software
- 3) Firmware
- 4) ROM ware
- 5) None of these
- 6.To save a document in different location use :
- 1) Save
- 2) Save as
- 3) Save as web page
- 4) All of above

68

25°CL-11

5) None of these

7.Which of the following is not an manufacturer of Hard Disk drives  $\gamma$ 

- 1) Samsung
- 2) Interl
- 3) Seagate
- 4) Western Digital
- 5) None of these

8. The two basic types of record - access methods are<br>
1) Sequential and random<br>
2) Sequential and indexed<br>
3) Direct and immediate<br>
4) On-line and real time<br>
5) None of these<br>
9.A disadvantage of the laser printer is :<br>

- 1) Sequential and random
- 2) Sequential and indexed
- 3) Direct and immediate
- 4) On-line and real time
- 5) None of these
- 9.A disadvantage of the laser printer is :
- 1) It is quieter than an impact printer
- 2) It is very slow
- 3) The output is of a lower quality
- 4) All of the above
- 5) None of these

10.Different components on the motherboard of a PC processor unit are linked together by sets or parallel electrical conducting lines. What are these lines called?

- 1) Conductors
- 2) Buses
- 3) Connectors
- 4) Connectively
- 5) None of these

11.Which of the following professions has been affected by personal computers ?

- 1) Medical
- 2) Clerical and law
- 3) Accounting
- 4) All of the above
- 5) None of these

### 12. What is meant by a dedicated computer ?

- 1) Which is used by one person only
- 2) Which is assigned one and only one task
- 3) Which uses one kind of software
- 4) Which is meant for application software
- 5) None of these

13.A computer program that translates one program instructions at

a time into machine language is called a / an

- 1) Interpreter
- 2) CPU
- 3) Compiler
- 4) Simulator
- 5) None of these

14.Instructions and memory address are represented by

1) Character code

- 2) Binary codes
- 3) Binary word
- 4) Partiy bit
- 5) None of these

### 15.As compared to diskettes, the hard disks are

- 1) More expensive
- 2) More portable
- 3) Less rigid
- 4) Slowly accessed
- 5) None of these

16. The secondary storage devices can only store data but they<br>cannot perform<br>1) Arithmetic Operation<br>2) Logic operation<br>3) Fetch operstions<br>4) Either of the above<br>5) None of these cannot perform

- 1) Arithmetic Operation
- 2) Logic operation
- 3) Fetch operstions
- 4) Either of the above
- 5) None of these

17.A physical connection between the microsprocessor memory

and other parts of the microcomputer is known as

- 1) Path
- 2) Address bus
- 3) Router
- 4) All of the above
- 5) None of these

18. A group of magnetic tapes, videos or terminals usually under the

control of one master is

- 1) Cyinder
- 2) Surface
- 3) Track
- 4) Cluster
- 5) None of these
- 19.Each model of a computer has a unique
- 1) Assembly of a computer
- 2) Machine language
- 3) High level language
- 4) All of the above
- 5) None of these

20. Which company is the biggest player in the microprocessor<br>industry ?<br>1) Motorola<br>2) IBM<br>3) Intel<br>4) AMD<br>5) None of these<br>21. W<sup>n</sup> industry ?

- 1) Motorola
- 2) IBM
- 3) Intel
- 4) AMD
- 5) None of these

21. Which computer memory is used for storing programs and data currently being processed by the CPU?

- 1) Mass memory
- 2) Internal memory
- 3) Non-volatile memory
- 4) PROM
- 5) None of these

- 22.Microprocessors can be used t make
- 1) Computer
- 2) Digital systems
- 3) Calculators
- 4) All of the above
- 5) None of these
- 23.The subject of cybernetics deals with the science of
- 1) Genetics
- 2) Control and communications
- 3) Molecular biology
- 4) Biochemistry
- 5) None of these

24.A term associated with the comparison of processing speeds of different computer system is :<br>
(1) EFTS<br>
2) MPG<br>
3) MIPS<br>
4) CFPS<br>
5) None of these<br>
25.An integrated circuit:<br>
2) A complice:

different computer system is :

- 1) EFTS
- 2) MPG
- 3) MIPS
- 4) CFPS
- 5) None of these

25.An integrated circuit is

- 1) A complicated circuit
- 2) An integrating device
- 3) Much costlier than a single transistor
- 4) Fabricated on a tiny silicon chip
- 5) None of these

26.Which command is used to set a name to a disk in DOS ?

- 1) VOLUME
- 2) VOL
- 3) LABEL
- 4) DISKLABEL
- 5) None of these
- 27.Which file starts MS Word ?
- 1) Winword.exe
- 2) Word.exe
- 3) Msword.exe
- 4) Word2003.exe
- 5) None of these

28.To get to the 'Symbol' dialog box, click on the .......... menu and<br>choose 'Symbol'.<br>1) Insert<br>2) Format<br>3) Tools<br>4) Table<br>5) None of these choose 'Symbol'.

- 1) Insert
- 2) Format
- 3) Tools
- 4) Table
- 5) None of these

29.Superscript, subscript, outline, emboss, engrave are known as

- 1) font styles
- 2) font effects
- 3) word art
- 4) text effects
- 5) None of these

30.Shimmer, Sparkle text, Blinkng Background etc. are known as

- 1) font styles
- 2) font effects
- 3) word art
- 4) text effects
- 5) None of these

- 1) Normal
- 2) Loosely
- 3) Condensed
- 4) Expanded
- 5) None of these
- 32.Bold, Itali, Regular are known as
- 1) font styles
- 2) font effects
- 3) word art
- 4) text effects
- 5) None of these

31. Which of the following is not availabel in Font Spacing ?<br>
1) Normal<br>
2) Loosely<br>
3) Condensed<br>
4) Expanded<br>
5) None of these<br>
32. Bold, Itali, Regular are known as<br>
1) font styles<br>
2) font effects<br>
3) word art<br>
4) tex 33.If you begin typing an entry into acell and then realize that you don't want your entry placed into a cell, you :

- 1) Press the Erase key
- 2) Press esc
- 3) Press the Enter button.
- 4) Press the Edit Formula button
- 5) None of these

34.Which of the following will not cut information?

- 1) Pressing  $Ctrl + C$
- 2) Selecting Edit > Cut. from the menu
- 3) Clicking the cut button ont he standard
- 4) Pressing Ctrl +  $X$
- 5) None of these

35.Computer connected to a LAN (Local Area Network) can

- 1) run faster
- 2) go on line
- 3) share information and / or share peripheral equipment
- 4) E-mail
- 5) None of these

36.A self replicating program, similar to a virus which was taken from a 1970s science fiction novel by John Bruner entitled the Shockwave Rider is ........

- 1) Bug
- 2) Vice
- 3) Lice
- 4) Worm
- 5) None of these

37.Unwanted repetitious messages, such as unsolicited bulk -

e-mail is known as

- 1) Spam
- 2) Trash
- 3) Calibri

76

**PERIOR** 

4) Courier

5) None of these

38.COBOL is widely used in ........... applications

- 1) Commericial
- 2) Scientific
- 3) Space
- 4) mathematical
- 5) None of these

39.VDU is also called

- 1) Screen
- 2) Monitor
- 3) Both 1 & 2
- 4) printer
- 5) None of these

40. What kind of software would you most likely use to keep track of<br>40. What kind of software would you most likely use to keep track of<br>billing account?<br>2) Nord Processing<br>3) Spreadsheet<br>4) Web authoring<br>5) None of these

billing account?

- 1) Word Processing
- 2) Electronic Publishing
- 3) Spreadsheet
- 4) Web authoring
- 5) None of these
- 41.Test the validity of the statements ?
- 1)  $1 \text{ KB} = 1024 \text{ BY} \overline{\text{FS}}$
- 2)  $1 \text{ MB} = 2048 \text{ BYTSS}$
- 3)  $1MB = 100$  KILOBYTES

- 4) 1 KB = 1000 BYTES
- 5) None of these

42. Which of the following is not a computer language  $?   
  
 $>$$ 

- 1) BASIC
- $2)$  C++
- 3) C#
- 4) Java
- 5) Microsoft

43.Which among the following is a correct definition of "Digital Divide"?

1) gap between people having access to mobile and internet access

COMPT

2) gap between people having access to internet / IT and no internet  $/$  IT

3) gap between people having access to broadband and narrowband internet

4) gap between people having access to internet banking and normal banking

5) gap between the people having an email account and no email account

44.Now a days Vishing has become a criminal practice of using social engineering over which of the following ?

1) Social networking sites

- 2) Mobile Phones
- 3) E-mail
- 4) Cyber cafes
- 5) All of the above

- 45.What is the fullform of W3C?
- 1) World Wide Web Consortium
- 2) World Wide Web Company
- 3) World Wide Web Center
- 4) World Wide Web Command
- 5) None of these

46.Which among the following is used for removing a software bug / defect which is available for free of cost from the software provider ?<br>
1) Version<br>
2) Update<br>
3) Help<br>
4) Patch<br>
5) Syntax

- 1) Version
- 2) Update
- 3) Help
- 4) Patch
- 5) Syntax

47.In the MICR Code Line Structure what do represent the first three digits of Sort field number consisting of nine digits.

- 1) City
- 2) Bank
- 3) Branch
- 4) Account Type
- 5) None of the above

48.Most of the internet banking sites provide which of the following feature to reduce the risk of keystroke logging for the password entry ?

**ANTICIPIE** 

- 1) Virtual keyboard
- 2) Finger Touching

- 3) Touchscreen
- 4) Shape Writer
- 5) Dasher

49.ADSL data communications technology uses which of the following for faster data transmission ?

- 1) Voiceband modem
- 2) Wireless Modem
- 3) Copper telephone Lines
- 4) Sockets
- 5) None of the above

50.What is the purpose of keeping electronic devices such as computers, televisions, and remote controlled devices on Sleep mode ?

- 1) Reduce Power consumption
- 2) Back UP
- 3) To write contents of RAM to hard disc
- 4) To improve download speed
- 5) None of thea above

### **ANSWERS:**

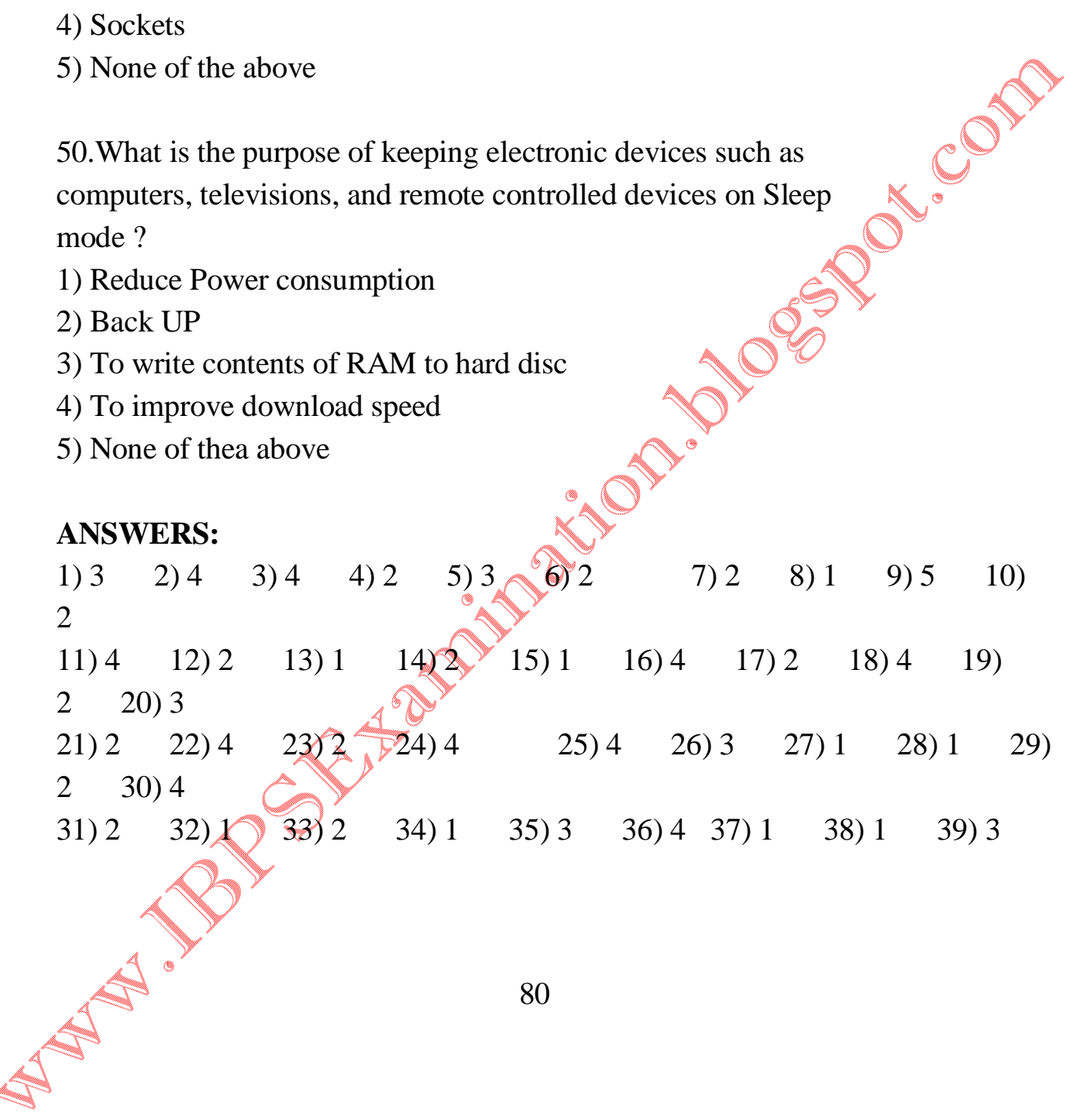

40) 3 41) 1 42) 5 43) 2 44) 2 45) 1 46) 4 47) 1 48) 1 49) 3 50) 1

W. W. W. W. W. W. W. W. W. W. W. W.

# **PRACTICE QUESTIONS SET 6**

November 22, 2011

1.Which command devides the surface of the blank disk into sectors and assign a unique address to each one

1) Ver

- 2) Format
- 3) Fat
- 4) Chkdsk
- 5) None of these

2.If you need to duplicate the entire disk, which command will you<br>use ?<br>1) Copy<br>2) Diskcopy<br>3) Chkdsk<br>4) Format<br>5) None of these<br>3.A use ?

- 1) Copy
- 2) Diskcopy
- 3) Chkdsk
- 4) Format
- 5) None of these

3.A .............. sometimes called a boot sector virus, executes when a computer boots up because it resides in the boot sector of a floppy disk or the master boot record of a hard disk

- 1) system virus
- 2) Trojan horse virus
- 3) file virus
- 4) macro virus
- 5) None of these

4.A result of a computer virus can not lead to ......

1) Disk Crash

- 2) Mother Board Crash
- 3) Corruption o f program
- 4) Deletion of files
- 5) None of these

5.Every computer connected to an intranet or extranet must have a distinct .......

- 1) firewall
- 2) proxy server
- 3) IP address
- 4) domain name
- 5) None of these

6.Programming language built into user programs such as Word 2. A Programming languages<br>
5) None of these<br>
7. Firewalls are used to protect against ...

and Excel are known as ......

1) 4GLs

- 2) Macro languages
- 3) object-oriented languages
- 4) visual programming languages
- 5) None of these
- 
- 1) unauthorized Attacks
- 2) virus Attacks
- 3) Data Driven Attacks
- 4) Fire Attacks
- 5) None of these

8.Which of the following extensions suggest that the file is a backup copy

- 1) Bak
- 2) Bas
- 3) Com
- 4) Txt
- 5) None of these

9.Computer programs are written in a high - level programming language; however, the human readable version of a program is<br>called .......<br>1) cache<br>2) instruction set<br>3) source code<br>4) word size<br>5) None of the called .......

- 1) cache
- 2) instruction set
- 3) source code
- 4) word size
- 5) None of these

10.The software tools that enable a user to interact with a computer for specific purposes are known as .......<br>
1) Hardware<br>
2) Networked Software<br>
3) Shareware<br>
4) Applications<br>
5) None of these

- 1) Hardware
- 2) Networked Software
- 3) Shareware
- 4) Applications
- 5) None of these

11................. proessing is used when a large mail-order company accumulates orders and processes them together in one large set

- 1) Batch
- 2) Online

- 3) Real-time
- 4) Group
- 5) None of these

12.When a file contains instructions that can be carried out by the computer, it is often called a(n) ...... file

- 1) data
- 2) information
- 3) executable
- 4) application
- 5) None of these

13.A complier translates a program written in a high - level language<br>into ........<br>1) Machine language<br>2) An algorithm into ........

- 1) Machine language
- 2) An algorithm
- 3) A debugged program
- 4) Java
- 5) None of these

14.A set of step - by - step procedures for accomplishing a task is

known as  $a(n)$  .....

- 1) algorithm
- 2) hardware program
- 3) software bug
- 4) firmware program
- 5) None of these

15.A complete electronic circuit with transistors and other electronic

components on a small silicon chip is called a(n) ......

- 1) Workstation
- 2) CPU
- 3) Magnetic disk
- 4) Integrated circuit
- 5) None of these

### 16.A saved document is referred to as a .....

- 1) file
- 2) word
- 3) folder
- 4) project
- 5) None of these
- 17.What is output ?
- 1) What the processor takes from the user
- 2) What the user gives to the processor
- 3) What the processor gets from the user
- 4) What the processor gives to the user
- 5) None of these

 $\therefore$  axes from the user<br>  $\therefore$  axes from the user<br>  $\therefore$  axer gives to the processor<br>
4) What the processor gives to the user<br>
5) None of these<br>
18.When you turn on the computer, the boot routine will perform this test ........

- 1) RAM test
- 2) Disk drive test
- 3) Memory test
- 4) Power on self-test
- 5) None of these

19.Which of the following storage media provides sequential access only ?

- 1) Floppy disk
- 2) Magnetic disk
- 3) Magnetic tape
- 4) Optical disk
- 5) None of these

20.In word processing, an efficient way to move the 3rd paragraph SERVATORS to place it after the 5th paragraph is ........

- 1) copy and paste
- 2) copy, cut and paste
- 3) cut, copy and paste
- 4) cut and paste
- 5) None of these

21. Hardware includes ..........

1) all devices used to input data into a computer

2) sets of instructions that a computer runs or executes

3) the computer and all the devices connected to it that are used to input and output data

4) all devices involved in processing information including the central processing unit, memory and storage

5) None of these

22. The quickest and easiest way in Word, to locate a particular word or phrase in a document is to use the ....... command

- 1) Replace
- 2) Find **PARTICULAR**

- 3) Lookup
- 4) Search
- 5) None of these
- 23.The term 'user interface' refers to ............
- 1) What the user sees on the screen and how they can interact with it
- 2) How the operating system responds to user commands
- 3) the means by which the user interacts with the peripheral devices

on the computer

- 4) the monitor that is available for the computer
- 5) None of these

24.For creating a document, you use ........ command at File Menu.

- 1) Open
- 2) Close
- 3) New
- 4) Save
- 5) None of these

25.The .............. becomes different shapes depending on the task

- you are performing
- 1) Active tab
- 2) Insertion point
- 3) Mouse pointer
- 4) Ribbon
- 5) None of these

26.Specilizd programs that asist users in locating information on the

Web are called ....

- 1) Information engines
- 2) Search engines
- 3) Web browsers
- 4) Resource locators
- 5) None of these
- 27.The background of any Word document ......
- 1) Is always white colour
- 
- 3) Is always the same for the entire document
- 4) Can have any colour you choose
- 5) None of these

2) Is the colour you presect under the Options menu<br>
3) Is always the same for the entire document<br>
4) Can have any colour you choose<br>
5) None of these<br>
28. Correcting errors in a program is referred to as .........<br>
1) d 28.Correcting errors in a program is referred to as .........

Entreport

- 1) debugging
- 2) bugging
- 3) rectifying
- 4) modifying
- 5) None of these

29.Any letter, number, or symbol found on the keyboard that you can type into the computer ..........

- 1) output
- 2) character
- 3) type
- 4) print
- 5) font

30.A symbol or question on the screen that prompts you to take action and tell the computer what to do next ........

1) scanner

- 2) questionnaire
- 3) prompt and dialog box
- 4) information seeker
- 5) None of these

31.Commands at the top of a screen such as :

FILE-EDIT-FONT-TOOLS to operate and change things within<br>programs .....<br>1) menu bar<br>2) tool bar<br>3) user friendly<br>4) word processor<br>5) None of these

programs .....

- 1) menu bar
- 2) tool bar
- 3) user friendly
- 4) word processor
- 5) None of these

32. The primary device that a computer uses to store information ......<br>
1) monitor<br>
2) memory<br>
3) disk<br>
4) hard drive<br>
5) None of these

......

- 1) monitor
- 2) memory
- 3) disk
- 4) hard drive
- 5) None of these

33.A file extension is separated from the main file name with  $a(n)$ 

- ......, but no spaces
- 1) questiion nark
- 2) exclamation mark

- 3) underscore
- 4) period
- 5) None of these

34.Application software is designed to accomplish .......

- 1) real -w orld tasks
- 2) computer-centric tasks
- 3) gaming tasks
- 4) operating system tasks
- 5) None of these

35.A ...... is a device that not only provdes surge protection, but also<br>furnishes your computer with battery backup power during a power<br>outage<br>1) surge strip<br>2) USB<br>3) UPS<br>4) battery furnishes your computer with battery backup power during a power outage

- 1) surge strip
- 2) USB
- 3) UPS
- 4) battery strip
- 5) None of these
- 36.The term ............. designates equipment that might be added to

a computer system to enhance, its functionality

- 1) digitial device
- 2) system add-on
- 3) disk pack
- 4) peripheral device
- 5) None of these

37........... this is the act of copying or downloading a program from a

network and making multiple copies of it.

- 1) Network piracy
- 2) Plagiarism
- 3) Software piracy
- 4) Site-license piracy
- 5) None of these

38.When installing ............., the user must copy and usually decompress program files from a CDROM or other medium to the hard disk Accord

- 1) programming software
- 2) system hardware
- 3) applications hardware
- 4) applications software
- 5) None of these

39.Which one of the following would be considered as a way that a computer virus can enter a computer system ?

- 1) Opening an application previously installed on the computer
- 2) Borrowed an illegal copy of software
- 3) Viewing a website without causing any additional transctions
- 4) Running antivirus programs
- 5) None of these

40.Programs such as Mozila Firefox that serve as navigable windows into the Web are called .........

- 1) Hypertext
- 2) Networks
- 3) Internet

- 4) Web browsers
- 5) None of these

41.What is the main difference between a mainframe and a super computer ?

1) Super computer is much larger than mainframe computers

2) Super computers are much smaller than mainframe computers

3) Supercomputers are focused to execute few programs as fast as possible while mainframe uses its power to execute as many programs concurrently

4) Supercomputers are focused to execute as many programs as<br>possible while mainframe uses its power to execute few programs<br>as fast as possible<br>5) None of these<br>42.What is the function of Recycle Bin ?<br>1) Store deleted fi possible while mainframe uses its power to execute few programs as fast as possible

5) None of these

#### 42.What is the function of Recycle Bin ?

- 1) Store deleted file
- 2) Store temporary file
- 3) Store corrupted file
- 4) Store Document file
- 5) None of these
- 43.Which is the latest version of MS Office ?

**HADON** 

- 1) Office XP
- 2) Windows XP
- 3) Office 2007
- 4) Office 2010
- 5) None of these

- 44.Which device can not be shared in network ?
- 1) Floppy
- 2) Keyword
- 3) Computer
- 4) Printer
- 5) None of these
- 45.What is the purpose of query ?
- 1) Input data
- 2) Output data
- 3) Sort & filter
- 4) All of above
- 5) None of these
- 46. Which port doesn't exist in computer ?<br>
1) USB<br>
2) Parallel<br>
3) Com1 / Com2<br>
4) RAW<br>
5) None of these<br>
47. What is the name of exel files ?<br>
2) Workshook<br>
2) Workshook<br>
3) Spreadsheet<br>
4) Spread book<br>
5) None of
- 1) USB
- 2) Parallel
- 3) Com1 / Com2
- 4) RAW
- 5) None of these
- 47.What is the name of exel files ?
- 1) Workbook
- 2) Worksheet
- 3) Spreadsheet
- 4) Spread book
- 5) None of these
- 48.Workgroup means

- 1) Computers in network
- 2) Individual user
- 3) Individual computer
- 4) All of he above
- 5) None of these
- 49.Synonym can be reviewed with
- 1) Spelling and grammar
- 2) Thesaurus
- 3) Both
- 4) Synonym viewer
- 5) None of these

50.Which command allows you to reduce fragments of file and optimize the performance of disk ?

- 1) Scandisk
- 2) Diskcomp
- 3) Chkdsak
- 4) Defrag
- 5) None of these

#### **ANSWERS:**

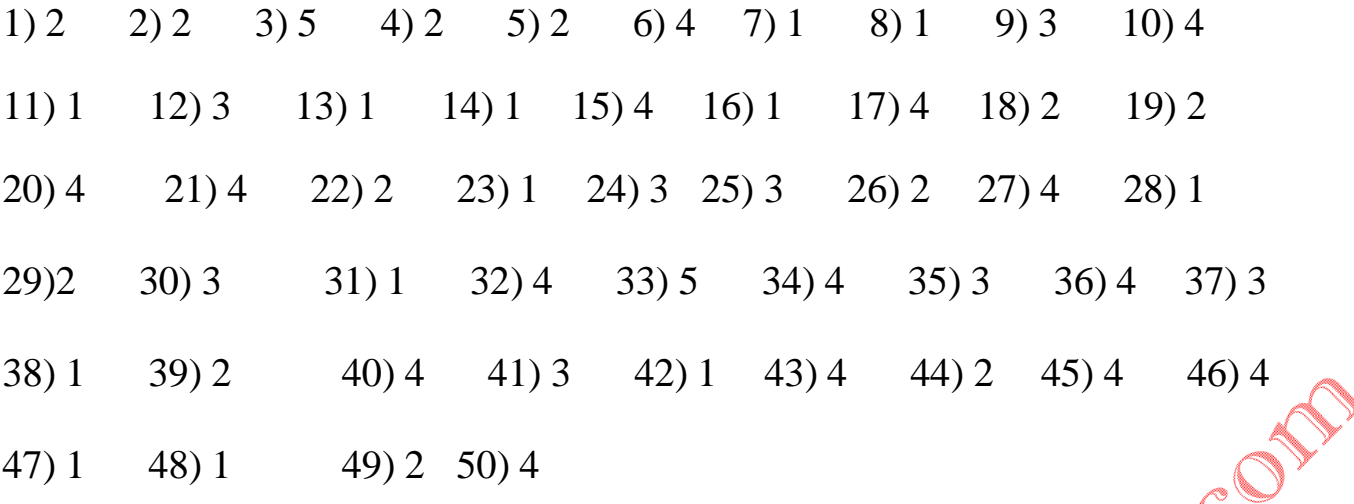

## **PRACTICE QUESTIONS SET 7**

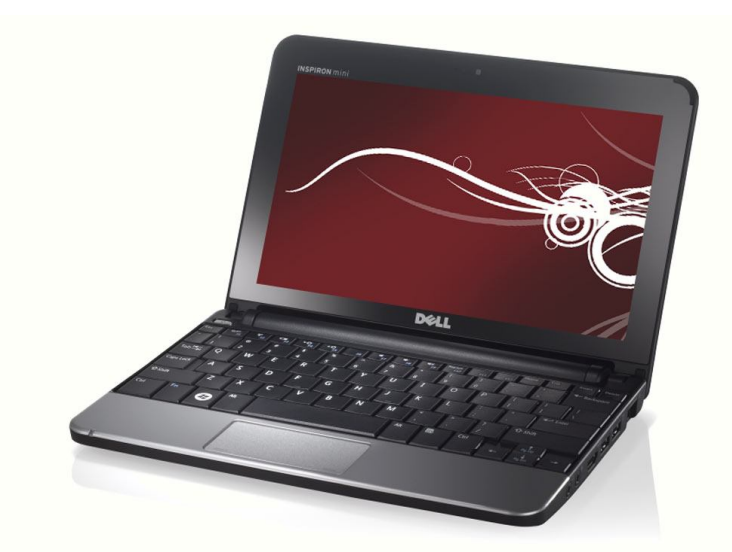

- 1. A framwork in which circuit boards can be mounted is.
- (A) Switch circuit
- (B) Chip
- (C) Card cage
- (D) Bar code
- (E) None of these

**Answer: (C)**

2. A convolutional code that is prone to catastrophic error

propagation is...

- (A) Mnemonics
- (B) Gray code
- (C) machine code
- (D) Catastrophic code

(E) None of these **Answer: (D)**

3. Which one of the following input device is user-programmable?

(A) Dumb terminal (B) Smart terminal (C) VDT (D) Intelligent terminal (E) None of these **Answer: (D)**

4. The barcode which is used on all types of items, is read by a<br>scanning device directly into the computer. What is the name of this<br>scanning device?<br>(A) Laser scanner<br>(B) Wand<br>(C) OCR<br>(D) MICR<br>(E) None of these<br>**Answer:** scanning device directly into the computer. What is the name of this scanning device? (A) Laser scanner

- (B) Wand
- (C) OCR
- (D) MICR
- (E) None of these

**Answer: (A)**

5. A Plastic card similar to a credit card but having some memory and a microprocessor embedded within it is (A) Punched paper tape (B) Chip card (C) Card punch

- (D) Magnetic tape
- (E) None of these

**Answer: (B)**

6. The category of operating system that you most likely have running on your PDA computer is a \_\_\_\_\_\_\_\_\_\_\_\_ operating system. (A) real-time

- (B) single-user, single-task
- (C) single-user, multi-task
- (D) multi-user, multi-task
- (E) None of these

### **Answer: (B)**

7. Which of the following is an example of a real-time operating<br>system?<br>(A) Lynx<br>(B) MS DOS<br>(C) Windows XP<br>(D) Symbian<br>(E) None of these<br>**Answer:** (A) system?

- (A) Lynx
- (B) MS DOS
- (C) Windows XP
- (D) Symbian
- (E) None of these

### **Answer: (A)**

8. A real-time operating system is most likely to be used for which of the following tasks?

(A) Controlling access to a shared printer in a network

(B) Ensuring that the system clock works correctly on a server

(C) Managing the access to system files in a laptop computer

(D) Controlling the fuel injection system of an automobile engine

(E) None of these

### **Answer: (D)**

9. An essential difference between the operating system that runs a typical desktop computer and the operating system that runs a typical PDA is that

(A) the desktop OS has a graphical user interface whereas the PDA OS does not

(B) the desktop OS can run several programs simultaneously whereas the PDA OS cannot

(C) the desktop OS manages hardware resources whereas the PDA OS does not

(E) None of these

### **Answer: (B)**

(D) the desktop computer has an OS whereas a PDA does not<br>
(E) None of these<br> **Answer:** (B)<br>
10.To set a register or counter to the all-zero-state is...<br>
(A) Rerun<br>
(B) Reset<br>
(C) Remote<br>
(D) Release<br>
(E) None of these<br> **A** 10.To set a register or counter to the all-zero-state is...

- (A) Rerun
- (B) Reset
- (C) Remote
- (D) Release
- (E) None of these

**Answer: (B)**

11.A set of information that defines the status of resources allocated

**PARTIE** 

to a process is...

- (A) Process control
- (B) ALU
- (C) Register Unit
- (D) Process description
- $(E)$  None of these<sup> $\angle$ </sup>

**Answer: (D)**

12. A family of polynomial block codes designed to correct burst

errors is known as

- (A) Bar codes
- (A) Gray codes
- (C) Fire codes
- (D) mnemonics codes
- (E) None of these

**Answer: (C)**

13. The MS-DOS operating system is a

- (A) graphical user interface, single-tasking operating system
- (B) graphical user interface, multi-tasking operating system
- (C) command-driven interface, single-tasking operating system

ON COM

(D) command-driven interface, multi-tasking operating system

(E) None of these

**Answer: (C)**

14. Which of the following was an early desktop operating system that included an integrated graphic user interface with

**MARIE** 

point-and-click features?

- (A) MS-DOS
- (B) Mac OS
- (C) Unix
- (D) Gnome
- (E) None of these
- **Answer: (B)**

15.CD-ROM can store upto \_\_\_\_ MB of data

(A) 600 MB (B) 400 Floppy disk (C) 320 MB (D) Both (A) and (B) (E) None of these

**Answer: (D)**

16. The most recent version of the Mac OS is based on the

\_\_\_\_\_\_\_\_\_\_\_\_ operating system

(A) Windows

(B) Linux

(C) Unix

(D) CMOS

(E) None of these

**Answer: (C)**

17. The \_\_\_\_\_\_\_\_\_\_\_\_\_\_ operating system was initially created in the early 1970s at AT&T's Bell Labs.<br>
(A) Linux<br>
(B) DOS<br>
(C) Unix<br>
(D) GNU<br>
(E) None of these<br> **Answer:** (C)

**ONCERN** 

(A) Linux

(B) DOS

(C) Unix

(D) GNU

(E) None of these

**Answer: (C)**

18. The essential difference between an operating system like Linux and one like Windows is that

(A) Windows can run with an Intel processor, whereas Linux cannot

(B) Linux is proprietary, whereas Windows is not

(C) any programmer can modify Linux code, which is not permitted with Windows (D) there are multiple versions of Linux, but only one version of Windows (E) None of these **Answer: (C)**

19. Which of the following is NOT an advantage of open-source operating systems over proprietary versions?<br>
(A) Free use and distribution<br>
(B) Availability of technical support<br>
(C) Availability of source code<br>
(D) Ability to modify code<br>
(E) None of these<br> **Answer:** (B)<br>
20. Use of

- (A) Free use and distribution
- (B) Availability of technical support
- (C) Availability of source code
- (D) Ability to modify code
- (E) None of these

**Answer: (B)**

20. Use of icons and windows are characteristic of a

interface

- (A) command-driven
- (B) windows-oriented
- (C) graphical-user
- (D) menu-driven
- (E) None of these

**Answer: (C)**

- 22. The invention of the slide rule is attributed to ...
- (A) Babbage
- (B) Oughtred
- (C) Pascal

(D) Napier (E) None of these **Answer: (B)**

- 23. The main purpose of the offline device is...
- (A) To reduce the no.of operator errors in recording data
- (B) To save computer time
- (C) To save floor space in the cimputer centre
- (D) All of the above
- (E) None of these

### **Answer: (B)**

24. The ability of an operating system to control the activities of<br>multiple programs at the same time is called<br>(A) multi-processing<br>(B) multi-processing<br>(C) multi-paging<br>(E) None of these<br>**Answer:** (A) multiple programs at the same time is called

- (A) multitasking
- (B) multi-processing
- (C) multi-operating
- (D) multi-paging
- (E) None of these

**Answer: (A)**

25.A computer assisted method for the recording and analysing of existing hypothetical systems is known as

NEW S

- (A) Distributed processing
- (B) Data transmission
- (C) Data link
- (D) Data flow
- (E) None of these

**Answer: (D)**

# **COMPUTER TERMINOLOGY FOR IBPS EXAMS**

Police of

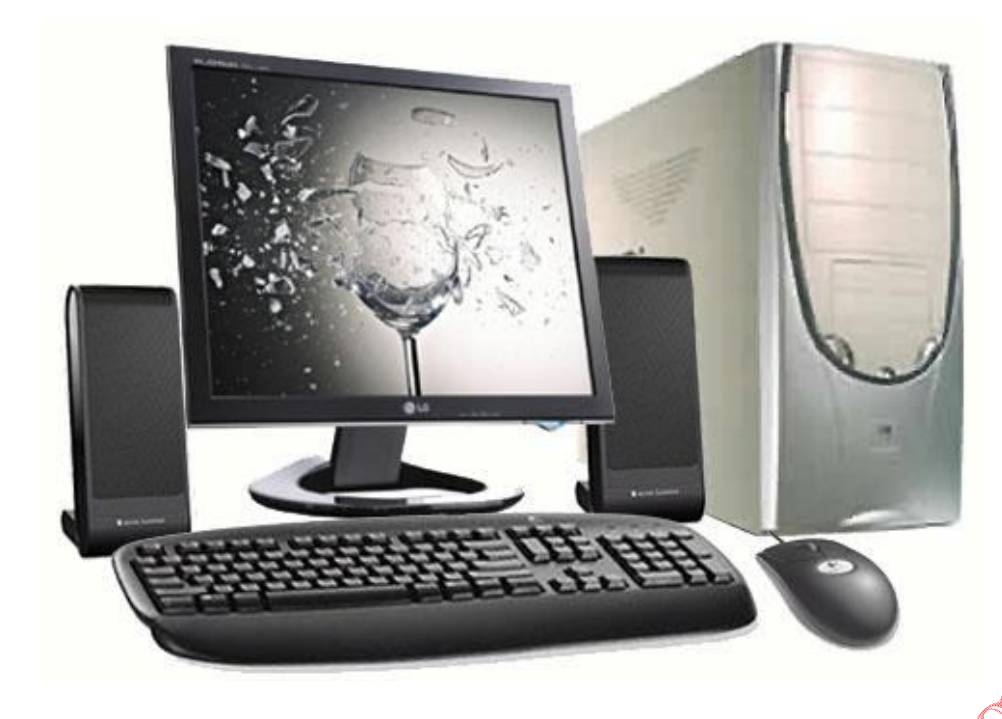

**Application:** Application is another term for software program; basically a program you use on a computer, like Word, TurboTax, Outlook, etc.

**Bandwidth:** A measurement of a data line's transmission speed, or the amount of data a network can transfer from one computer to another in a given amount of time.

**BIOS:** Basic Input/Output System. This term is used to refer to ROM BIOS chip inside the computer. This chip starts and manages the computer bootup process.

**Bootstrap Loader:** A small program that manages a computer boot up process until the operating system can take over. The bootstrap loader's only job is to load other software, usually in a sort of
sequential chain up to the point when the operating system can get loaded into memory and start. The name "bootstrap loader" comes from the idea that the computer is pulling itself up by its "bootstraps".

**Broadband:** A bandwidth term that means a data line that will allow large amounts of data to be transferred very quickly. Basically a broadband line will be much, much faster than an old dial-up line. **Burn:** To "burn" a CD or DVD means to write data files to it using a special piece of hardware.

**Bus:** A collection of (usually copper) wires through which data is a bus as a "highway" on which data travels within a computer.

transmitted from one part of a computer to another. You can think of<br>a bus as a "highway" on which data travels within a computer.<br>**Cable vs DSL:** Cable and DSL are types of broadband data lines.<br>Cable internet access uses **Cable vs DSL:** Cable and DSL are types of broadband data lines. Cable internet access uses the same lines that bring cable television cable to your house, and DSL (Which stands for Digital Subscriber Line) is a type of high speed data compression which runs over plain old telephone service (POTS) lines.

**CMOS:** A type of computer chip which is able to operate with a very small amount of electricity from a battery. The term also refers to the contents of a CMOS chip within the computer, which holds information about the computer boot devices, the date and time and its peripherals even while the system is turned off.

**Computer Resource:** This is a general computer terminology for the components that comprise the processing flow of a computer, including the memory, CPU, etc. You might hear someone say "this program is a resource hog", meaning it takes up a lot of the computer processing ability, and might make the computer run slower overall.

**CPU:** This stands for Central Processing Unit, and it can mean the

**MARINE** 

box that holds the guts of the computer, or the processor "brain" of the computer. The CPU is the place where all the computer calculations happen.

**CPU Sink:** CPUs heat up as they work. A CPU sink is a mechanism to keep the CPU cool while it does its calculations. It usually consists of a cooling fan and an aluminum heat sink which draws the heat away the CPU chip.

**Defrag:** Computers write information to a hard drive by filling in open places on the drive. They don't write files all in one big block, which means your Word document might be spread out all over your hard drive.

To defrag your computer means to basically rearrange the files on<br>your computer's hard drive so that file parts are closer together.<br>Once rearranged, the computer will take less the setting files. Defragging is used. your computer's hard drive so that file parts are closer together. Once rearranged, the computer will take less time to access the files. Defragging is usually recommended to speed up a slow computer.

**Hard Drive:** This is the central storage space for your computer. Almost always, the hard drive is designated as C: drive. If the drive is partitioned (i.e., split up into different sections), there might also be a D: drive.

**IP address:** IP (Internet Protocol) addresses are assigned to each and every computer on a TCP/IP network. They work like your home address. Mail or any other package could not get to you if you had no address.

IP addresses basically insure that data on a network goes where it is supposed to go. IP addresses look something like this: 192.168.1.25.

**ISP:** Internet Service Provider: This would be the company that provides your internet access.

A MARIO

**Malware:** a general term for any malicious piece of software, such as a virus, worm, or trojan.

**Mother Board:** The green board inside of a computer that allows all of the internal computer components to interact. Some would call it the "heart" of the computer. It routes data to and from all the other parts, including the CPU chip, the RAM, the power supply, etc.

**Network Interface Card (NIC):** This is a part of the computer that allows it to talk to other computers (aka, a network) via a network "protocol" or language like TCP/IP.

**Operating system:** This is the basic software that a computer runs on. Windows 98, Windows XP, Windows Vista, Linux, Unix, and Apple's Mac OS X Leopard are all operating systems. **POST:** This stands for Power On Self Test. When you first turn on a

**Peripherals:** This is a general term for computer add-ons like printers, mice, keyboards, scanners, monitor, etc..

computer, it checks to make sure all its parts are working; it makes sure a keyboard is attached, that memory loads, and that in general, its hardware is working and ready to load the operating system. This test is called the POST.

**Processor chip (or just processor):** This is the brain of the computer. You've probably heard the commercials for the "Intel" chip or the "Xeon" chip. They are talking about the "brain" of the computer, which does all the calculations and task processing. **RAM:** this stands for Random Access Memory and is used generically as "memory". This is the memory on a computer that allows you to hold and run a program so that you work with it on the monitor. More RAM is better.

At the risk of repeating myself, RAM is dependent on electricity, meaning it is cleared or reset when the computer's power is turned

A MARINE

off.

A MAIL

So when your computer loses power or freezes up while you are writing an unsaved document, the document is lost. Train yourself to remember to press Control  $+ S$  to save your documents when you are working on them. Saving them writes them to the hard drive where they will stay when the computer is turned off.

**ROM:** Read Only Memory. Usually seen in conjunction with BIOS, as in ROM BIOS. Usually a chip onto which the information is permanently burned. Also denotes memory that can be accessed and read, but not written to.

**Routine:** A series of instructions written to complete a specific but limited computing task.

**TCP/IP:** Transmission Control Protocol and Internet Protocol. These are the basic data transmission protocols on which the internet and most commercial networks run.

COM

**Uninterruptible Power Source (UPS):** A constantly charging battery which will act as a fail safe if the electricity shuts down while you are using your computer.

In the event of a total power failure, a UPS usually has just enough charge to power your computer for the time it takes you to save your work and shut down safely.

**URL:** Universal Resource Locater. The address of any website on the internet. For instance, my website home page has a URL of http://www.sensible-computer-help.com.

**Worm:** A worm is a virus that does not infect other programs. It makes copies of itself, and infects additional computers, usually via network connection. It does not attach itself to other programs, but it might alter, install, or destroy files and programs. It's also used in computer terminology as a short word any malware in general.

## **COMPUTER TERMINOLOGY**

## **Application Files**

Program files environment where you can create and edit the kind of document that application makes.

## **Click**

To select an object by pressing the mouse button when the cursor is pointing to the required menu option, icon or hypertext link.

### **Close**

To close a window that has been opened for viewing and / or editing. A general-purpose machine that processes data according to a set

## **Computer**

of instructions that are stored internally either temporarily or permanently.

## **Central Processor Unit (CPU)**

This term has two meanings (just to confound beginners, you understand)

1) Central Processor Unit--the main chip on the computer that makes everything go.

2) The box that holds the guts of the computer.

A faster CPU is always better than a slower one. You can never have too fast of a CPU.

## **Crash**

Your computer or application no longer works correctly and so you "loose" all the work you've done since the last time you saved.

## **Creating A File**

Storing data as a file with an assigned file name that is unique within the directory it resides in.

#### **Delete**

To remove an item of data from a file or to remove a file from the disk.

#### **Desktop**

An on-screen representation of a desktop such as used in the Macintosh and Windows operating systems.

#### **Dialog Boxes**

Takes over your screen and allows you to "dialog" with the computer.

#### **Directory (AKA Folder, sub-directory)**

Allows you to organize files and other folders.

#### **Disk Space**

This is the place where your files live. The greater the disk space

the more files you can keep. (See also Megabytes)

More disk space is always better than less. You can never have much disk space.

#### **Documents**

Files you create and edit.

#### **Document Files**

Files we care about (memos, letters, pictures, etc.)

#### **Double Click**

To press the mouse button twice in rapid succession without moving the mouse between clicks.

#### **Drag**

To move an object on screen in which its complete movement is visible from starting location to destination.

**Edit**

To make a change to existing data.

## **File Cabinet**

Metaphorically, the hard drive (and other kinds of storage media like floppy disks) which store files and folders.

## **Folder (AKA Directory, Sub-Directory)**

Allows you to organize files and other folders.

## **Folder Icons**

Collections of documents and other folders.

### **Icons**

In a graphical user interface (GUI), a small, pictorial, on screen representation of an object, such as a document, program, folder or disk drive.

## **Icon View**

Allows you to see icons of folders and files primarily as icons with little information.

## **Keyboard**

This if the primary text input device. It also contains certain standard function keys, such as the Escape key, tab, and arrow keys, shift and control keys, and sometimes other manufacturer-customized keys.

## **Kilo (K)**

This is a unit of measure  $= 1,000$ . So 1,000 bytes is a KiloByte.

## **List View**

Shows the icons but also orders the icons (often by name, but can sort the list in other ways) and shows more information about them.

## **Macintosh**

The brand name of a family of personal computers (hardware) and an operating system (software) from Apple, introduced in 1984.

## **Megabytes (Mb)**

 $Mega = million so Mb is 1,000,000 bytes. It's enough information$ for the computer to store one character (e.g. "h"), so 1mb text file  $=$ 1,000,000 keystrokes in that file. Just to confound the masses, although RAM and Disk Space do something completely different we measure both in megabytes. This leads to confusion.

## **MegaHertz (Mhz)**

This stands for MegaHertz. A hertz is an electronics term.  $1 hz =$ one cycle (or wavelength) per second. 1 megahertz  $= 1,000,000$ cycles per second.

In computer jargon, Mhz measures how \*fast\* your CPU chip runs.<br>
Although it's more important to know the chip than the speed, if<br>
you're comparing the same kind of CPU chip then a higher / faster<br>
CPU speed (measured in M Although it's more important to know the chip than the speed, if you're comparing the same kind of CPU chip then a higher / faster CPU speed (measured in MHz) is better than a slower speed.

### **Menu**

Displays a list of commands, some with images next to them.

### **Modifier Keys**

Keys that change the meaning of what you type.

#### **Mouse**

**MARITAS** 

Pointing device that allows you to tell the computer what to do.

### **Operating System (OS)**

System software that allows your computer to work.

### **Pointer (AKA Cursor)**

The name of the arrow (or other shape) that tracks across the screen as you move the mouse (or other pointing device) around.

## **Random Access Memory (RAM)**

This stands for Random Access Memory. You can think of this as the "space" where you computer does its processing. The more space you have the more processes you can run at the same time. More RAM is always better than less. You can never have much

#### RAM.

## **Recycle Bin**

Place where you put files and folders that you may later want to delete or get rid of. Compare Trash.

## **Resize Box**

Allows you to change the size and shape of a window.

## **Right click**

To press the right button on the mouse. (This is Windows specific. On a Mac running System 8 or higher, you hold down the Control key and then click to get the same effect.)

## **Save**

Tell the computer to create a file on disk that has the information<br>you've put into the document (usually typing).<br>Save As<br>Give the file a name and/or store of you've put into the document (usually typing).

## **Save As**

Give the file a name and/or store the file in a certain place.

## **Scroll bar**

Allows you to move around through your document.

## **Shut down**

To quit all applications and turn off the computer.

## **Software**

Instructions that tell the computer what to do.

## **System files**

Allows our computer to work.

## **Trash**

Place where you put files and folders that you want to delete or get

rid of.

## **Volume Icons**

Devices that hold files and folders.

**Windows**

1) The most widely used operating system for personal computers from Microsoft. (Software only. Other companies manufacture the hardware that runs the Windows Operating System.) Compare Macintosh. (Windows with a large "W".)

2) The thing you see on screen that contains a directory listing or the contents of a document. (Window with a small "w".)

W. W. W. Chicagone in the Washington of Camp

#### **IBPS COMPUTER KNOWLEDGE MCQs**

1. In a network, the computer that stores the files and process the data is named as

- a) Server
- b) Terminal
- c) Modem
- d) All of the above
- 2. Viruses are called that because
- a) They are viruses
- 
- c) Both (a) and (b)
- d) None of the above
- 3. Which of the can't spread virus
- a) An e-mail with attachment
- b) A plain text mail
- c) Downloading files over the web
- d) None of the above

b) They can copy themselves and spread<br>
c) Both (a) and (b)<br>
d) None of the above<br>
3. Which of the can't spread virus<br>
a) An e-mail with attachment<br>
b) A plain text mail<br>
c) Downloading files over  $\cdot$ <br>
4.  $\tau$ 4. There is a new anti-virus software update available, when it is downloaded to your computer

- a) Everyday
- b) Only in the night
- c) When you next switch on your computer
- d) All of the above

- 5. Numbers are stored and transmitted inside a computer in
- a) Binary form
- b) ASCII code form
- c) Alphabets form
- d) Numerical form
- 6. CPU capacity can be measured in
- a) BPS
- b) MIPS
- c) MHz
- d) MPI
- 7. MPIS stands for
- 
- b) Million Instructions Per Season
- a) Million Instructions Per Second<br>
b) Million Instructions Per Second<br>
c) Monthly Instructions Per Second<br>
d) Million Inputs Per Second<br>
a) BPS<br>
b) KBPS<br>
c) MBPS<br>
d) MIPS<br>
9. Mode-<br>
a) F c) Monthly Instructions Per Second
- d) Million Inputs Per Second
- 8. LAN speeds are measured in
- a) BPS
- b) KBPS
- c) MBPS
- d) MIPS
- 9. Modem speeds are measured in
- a) BPS
- b) KBPS
- c) MBPS
- d) MIPS

10. BPS stands for a) Bits Per Second b) Bits Per Season c) Bytes Per Second d) Bits Per System

11. In processing cheques which of the following I/O techniques have banks traditionally followed?

- a) OCR
- b) MICR
- c) Barcode
- d) VRT

12. What is object of UPS?

- a) Using for storage
- b) To increase the speed of a computer
- c) Provides backup power
- d) All of the above
- 13. QWERTY is used with reference to
- a) Monitor
- b) Printer
- c) Keyboard
- d) Mouse
- 14. "Zipping" a file means
- a) Encrypting the message

- b) Compressing the message
- c) Transfer the message
- d) All of the above

## 15. Integrated Circuits (IC) chips used in computers are made with

- a) Gold
- b) Silver
- c) Silicon
- d) Coper

16. What is the Super Computer developed in India<br>
a) CRAY<br>
b) PARAM<br>
c) Both (a) and (b)<br>
d) None of the above<br>
17. Which of the following is different from other<br>
a) Internet<br>
b) Windows<br>
c) Unix<br>
d) Linux<br>
18. What is

- a) CRAY
- b) PARAM
- c) Both (a) and (b)
- d) None of the above

17. Which of the following is different from other

- a) Internet
- b) Windows
- c) Unix
- d) Linux
- 18. What is the full form of WWW?
- a) World Wide Web
- b) World With Web
- c) Work Wide Web
- d) World Wide Wet

19. Which of the following Command is required to reboot the

computer

- a) CTRL+ALT+DEL
- b) CTRL+ALT+TAB
- c) CTRL+ALT+SHIFT
- d) CTRL+SHIFT+DEL
- 20. Select the ODD one
- a) Operating system
- b) Interpreter
- c) Compiler
- d) Assembler
- 21. PC stands for
- a) Practical Computer
- b) Personal Computer
- c) Private Computer
- d) Personal Contact

22. The computer code for interchange of information between<br>terminals is<br>a) BCDIC<br>b) BCD<br>c) ASCII<br>d) None of the about

A A COM

- terminals is
- a) BCDIC
- b) BCD
- c) ASCII
- d) None of the above

23. The retrieval of information from the computer is defined as

- a) Data processing
- b) Input
- c) Output

24. Which one of the following is NOT a computer language?

- a) MS-Excel
- b) BASIC
- c) COBOL
- $d)$  C++
- 25. "C" is
- a) A letter
- b) A word
- c) A language
- d) An alphabet
- 26. Difference Engine invented by
- a) Charles Babbage
- b) John McCarthy
- c) Pascal
- d) Newton
- 27. First generation computer systems used
- a) Transistors
- b) Vacuum Tubes
- c) Both (a) and (b)
- d) None of the above
- 28. A byte is made  $\psi$  of
- a) Eight bytes
- b) Eight binary digits

- c) Two binary digits
- d) Two decimal points

29. Doing research by using an on-line database instead of a printed set of similar information offers which of the following advantage

- a) More current information
- b) Easier to understand
- c) Better charts
- d) None of the above

30. Software programs that allow you to legally copy files and give<br>them away at no cost are called which of the following<br>a) Time sharing<br>b) Public domain<br>c) Shareware them away at no cost are called which of the following

- a) Time sharing
- b) Public domain
- c) Shareware
- d) None of the above

31. The term that we use to describe physical components of the system<br>a) Hardware<br>b) Input<br>c) Software<br>d) None of the ab-

system

- a) Hardware
- b) Input
- c) Software
- d) None of the above

32. Which of the following is used to indicate the location on the

- computer monitor
- a) Mouse
- b) Cursor

c) Both (a) and (b)

d) None of the above

33. Mr. Saketh needs to design invitation card. What type of computer program is suitable?

- a) MS-Word
- b) Desktop Publishing
- c) Simulation
- d) None of the above

34. Which combination of keys needs to be pressed to make a<br>percent sign?<br>a) Shift+2<br>b) Shift+3<br>c) Shift+4<br>d) Shift+5 percent sign?

- a) Shift+2
- b) Shift $+3$
- c) Shift+4
- d) Shift+5

35. What process should be used to recall a document saved<br>previously?<br>a) Copy<br>b) Save<br>c) Retrieve<br>d) Enter

- previously?
- a) Copy
- b) Save
- c) Retrieve
- d) Enter

36. What term applies to a collection of related records in a

- database?
- a) Field
- b) File
- c) Both (a) and  $(b)$

#### d) None of the above

- 37. How are data organized in a spreadsheet?
- a) Rows and Columns
- b) Boxes
- c) Tables
- d) None of the above

#### 38. Which of the following mode we use to deliver e-mail

- a) Postal
- b) Courier
- c) Computer
- d) Fax

39. VIRUS stands for

- a) Vital Information Recourse Under Siege
- b) Vital Information Reason Under Siege
- c) Vital Information Recourse Under System
- d) Virus Information Recourse Under Siege
- 40. ------ Is known as unauthorized access into others system

**FRANCISCO** 

ICER N.COM

- a) Hacking
- b) Encryption
- c) Decryption
- d) None of the above

#### **ANSWERS:**

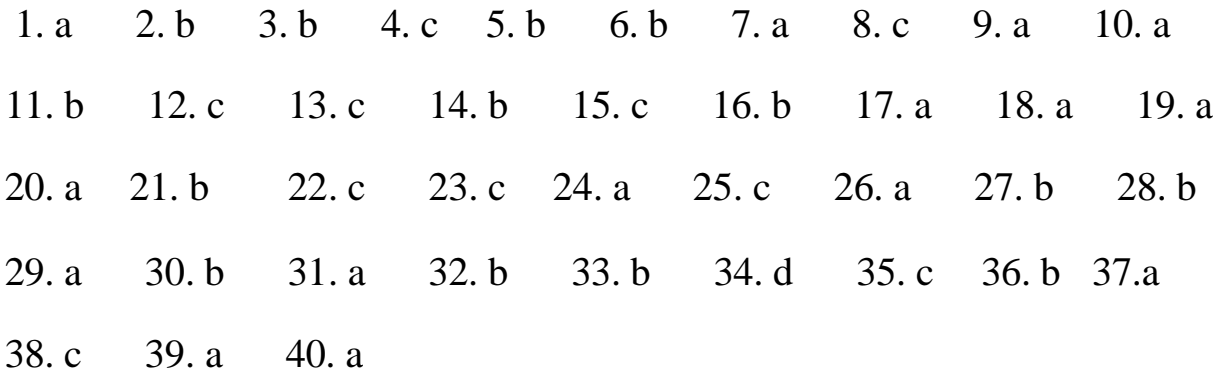

# **WWW.IBPSExamination.blogspot.com**

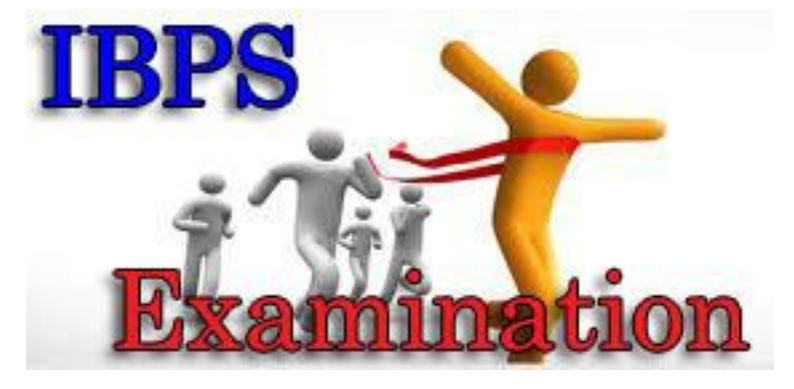

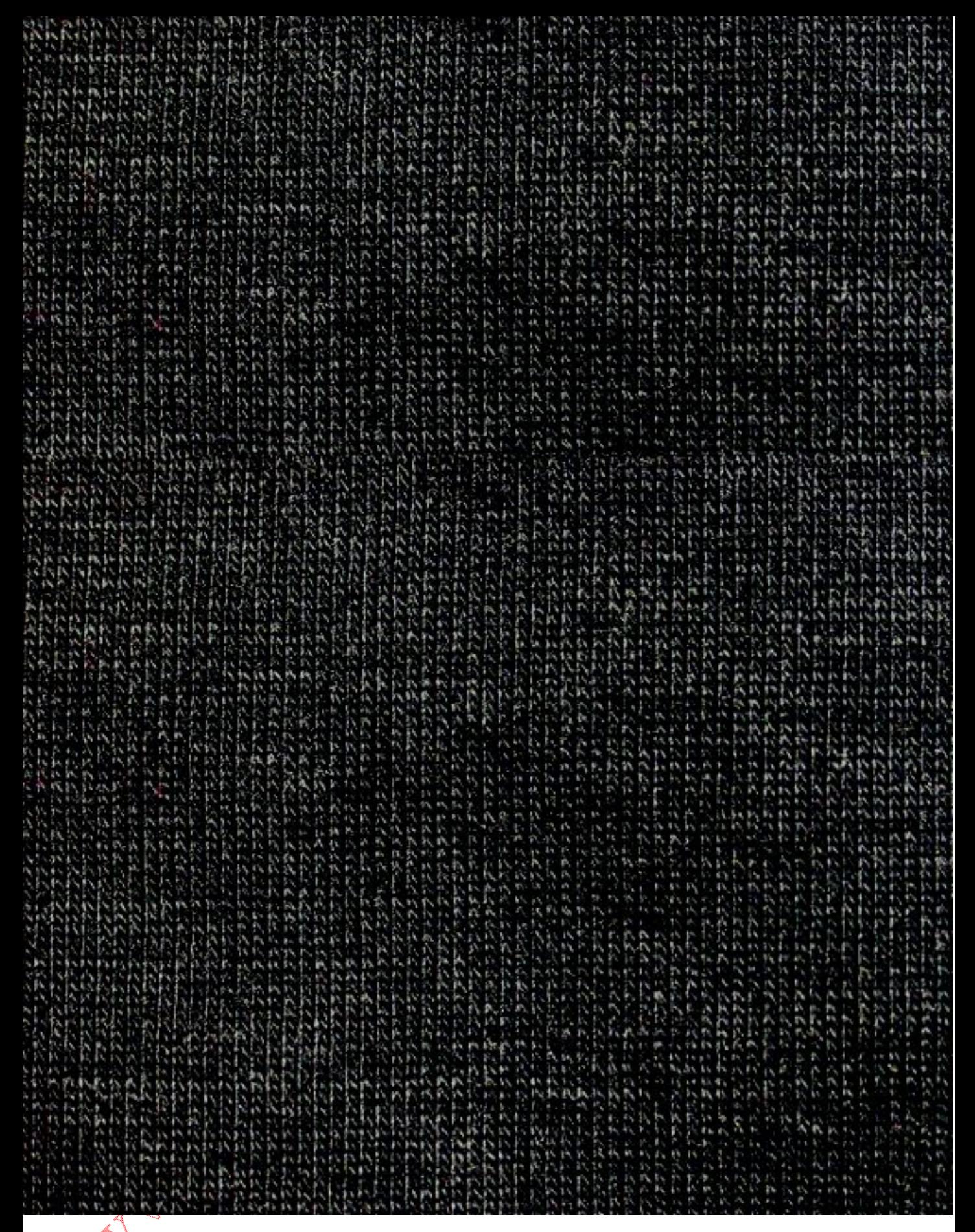